Subject: DataWarrior Keeps Crashing on My MacBook Air Posted by [rapt](https://openmolecules.org/forum/index.php?t=usrinfo&id=911) on Fri, 15 Apr 2022 23:55:16 GMT [View Forum Message](https://openmolecules.org/forum/index.php?t=rview&th=590&goto=1595#msg_1595) <> [Reply to Message](https://openmolecules.org/forum/index.php?t=post&reply_to=1595)

DataWarrior version: latest v05.05.00 MacBook Air system: Monterey V 12.3.1

I am new to the forum and the software. I am learning it from the beginning following one YouTube video given by Isabelle Giraud.

However, I found it's impossible to follow because my DataWarrior keeps crashing randomly.

Anything that I ignored? Any suggestion will be very helpful.

I heard the version for Windows is more stable. Unfortunately, I don't have access to a Windows computer now. Thanks!

Subject: Re: DataWarrior Keeps Crashing on My MacBook Air Posted by [thomas](https://openmolecules.org/forum/index.php?t=usrinfo&id=6) on Sun, 24 Apr 2022 11:01:05 GMT [View Forum Message](https://openmolecules.org/forum/index.php?t=rview&th=590&goto=1601#msg_1601) <> [Reply to Message](https://openmolecules.org/forum/index.php?t=post&reply_to=1601)

do you get error messages or is it just disappearing. In the latter case it would be the Java environment, which is causing the crash. Did you check the md5-sum of the installer just to make sure, that the dmg-file was not damaged?

Subject: Re: DataWarrior Keeps Crashing on My MacBook Air Posted by [rapt](https://openmolecules.org/forum/index.php?t=usrinfo&id=911) on Mon, 25 Apr 2022 21:26:25 GMT [View Forum Message](https://openmolecules.org/forum/index.php?t=rview&th=590&goto=1602#msg_1602) <> [Reply to Message](https://openmolecules.org/forum/index.php?t=post&reply_to=1602)

Hi Thomas, Thanks for getting back to me.

It just disappeared after being used briefly.

Based on your suggestion, I deleted my recent install, downloaded the dmg file and checked the md5-sum which is identical to the one on the website.

After reinstallation and being used for about 2 minutes, it crashed again.

The error message is "DataWarrior quit unexpectedly." After clicking "report...", I got the error message below.

I don't know if it will be useful to pinpoint the problem.

Is there a way that I can install Java environment myself? Thanks!

------------------------------------- Translated Report (Full Report Below)

-------------------------------------

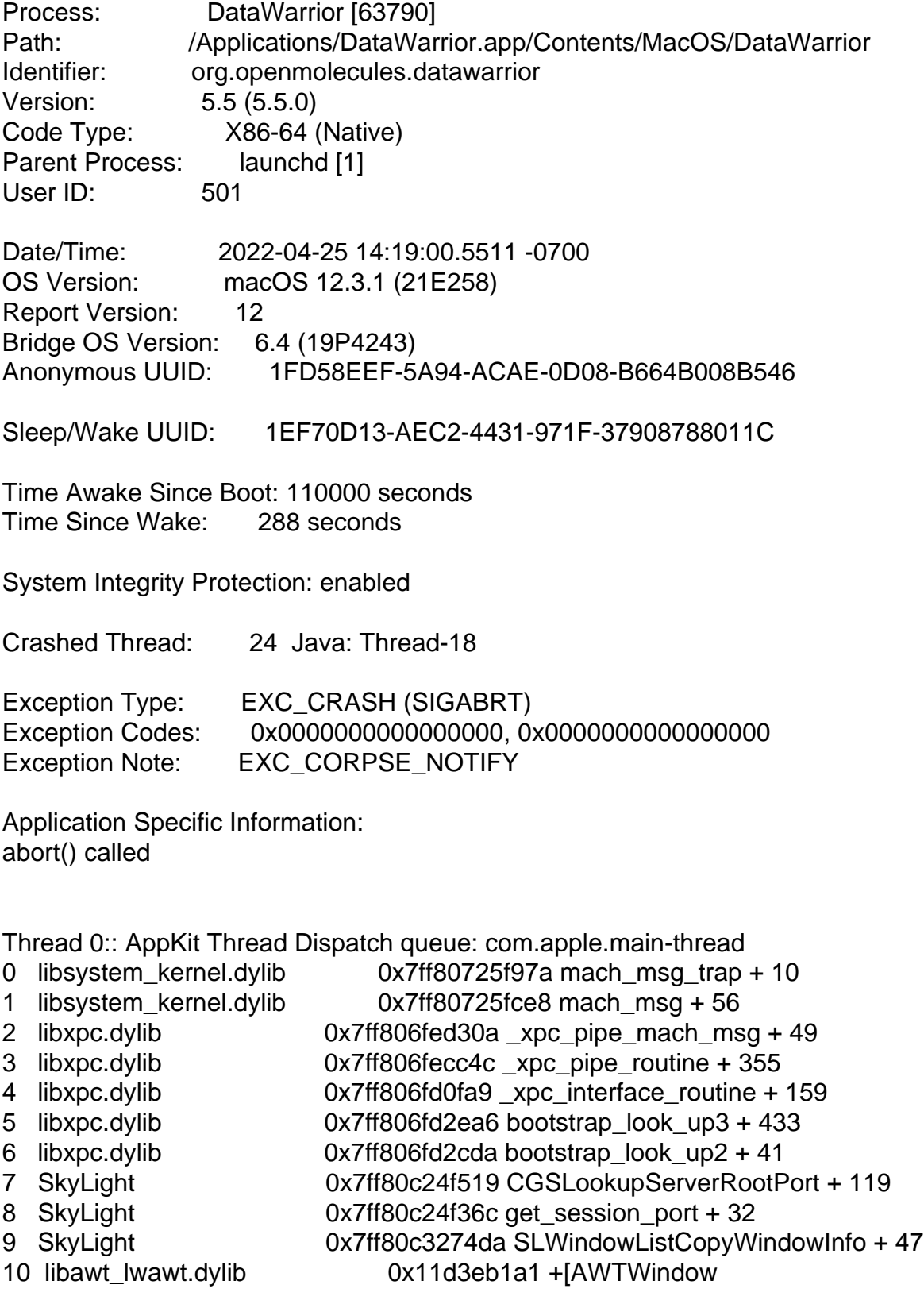

getTopmostWindowUnderMouseIDImpl:] + 174 11 libawt\_lwawt.dylib 0x11d3eb07b +[AWTWindow getTopmostWindowUnderMouseID] + 250 12 libawt\_lwawt.dylib 0x11d3eb450 +[AWTWindow getTopmostWindowUnderMouse] + 74 13 libawt\_lwawt.dylib 0x11d3eee46 Java\_sun\_Iwawt\_macosx\_CPlatformWindow\_nativeGetTopmostPlat formWindowUnderMouse\_block\_invoke + 30 14 libawt\_lwawt.dylib 0x11d3eed6a Java\_sun\_lwawt\_macosx\_CPlatformWindow\_nativeGetTopmostPlatfo rmWindowUnderMouse + 133 15 ??? 0x104e0d06c ??? 16 ??? 0x104daf9bc ??? 17 libjvm.dylib 0x10444ac0b JavaCalls::call\_helper(JavaValue\*, methodHandle\*, JavaCallArguments\*, Thread\*) + 1681 18 libjym.dylib **Canadia 18 libjem.dylib** 0x10447cfaf jni\_invoke\_nonstatic(JNIEnv\_\*, JavaValue\*, \_jobject\*, JNICallType, imethodID\*, JNI ArgumentPusher\*, Thread\*) + 1004 19 libjvm.dylib 0x1044815d5 jni\_CallVoidMethodV + 377 20 JavaNativeFoundation 0x7ffa2421820e JNFCallVoidMethod + 175 21 libawt\_lwawt.dylib 0x11d3e7653 -[AWTView deliverJavaMouseEvent:] + 866 22 libawt lwawt.dylib  $0x11d3e6fb3 -[AWTV)$ iew mouseMoved:] + 175 23 AppKit 0x7ff80a018d23 -[NSTrackingArea mouseMoved:] + 133 24 AppKit 0x7ff809ef99d7 -[NSWindow(NSEventRouting) \_reallySendEvent:isDelayedEvent:] + 4319 25 AppKit 0x7ff809ef86de -[NSWindow(NSEventRouting) sendEvent:] + 352 26 libawt lwawt.dylib  $0x11d3e$ a387 -[AWTWindow Normal sendEvent:] + 86 27 AppKit 0x7ff809ef7155 -[NSApplication(NSEvent) sendEvent:] + 2049 28 libosxapp.dylib 0x10409de38 -[NSApplicationAWT sendEvent:] + 293 29 AppKit 0x7ff80a1af8db -[NSApplication handleEvent:] + 65 30 AppKit 0x7ff809d782ce -[NSApplication run] + 623 31 libosxapp.dylib 0x10409db42 +[NSApplicationAWT runAWTLoopWithApp:] + 222 32 libawt\_lwawt.dylib 0x11d425e90 -[AWTStarter starter:] + 869 33 Foundation 0x7ff8081d6857 \_NSThreadPerformPerform + 179 34 CoreFoundation 0x7ff807362aeb CFRUNLOOP IS CALLING OUT TO A SOURCE0 PERFORM FUNCTION + 17 35 CoreFoundation 0x7ff807362a53 \_\_CFRunLoopDoSource0 + 180 36 CoreFoundation 0x7ff8073627cd \_\_CFRunLoopDoSources0 + 242 37 CoreFoundation 0x7ff8073611e8 \_\_CFRunLoopRun + 892 38 CoreFoundation 0x7ff8073607ac CFRunLoopRunSpecific + 562 39 libjli.dylib 0x1013fd506 CreateExecutionEnvironment + 886 40 libjli.dylib 0x1013f9a55 JLI\_Launch + 1955 41 DataWarrior 0x1012822e3 launch + 8595 42 DataWarrior 0x101280008 main + 152 43 DataWarrior 0x10127ff64 start + 52 Thread 1:

0 libsystem\_kernel.dylib 0x7ff8072610ea \_\_ulock\_wait + 10

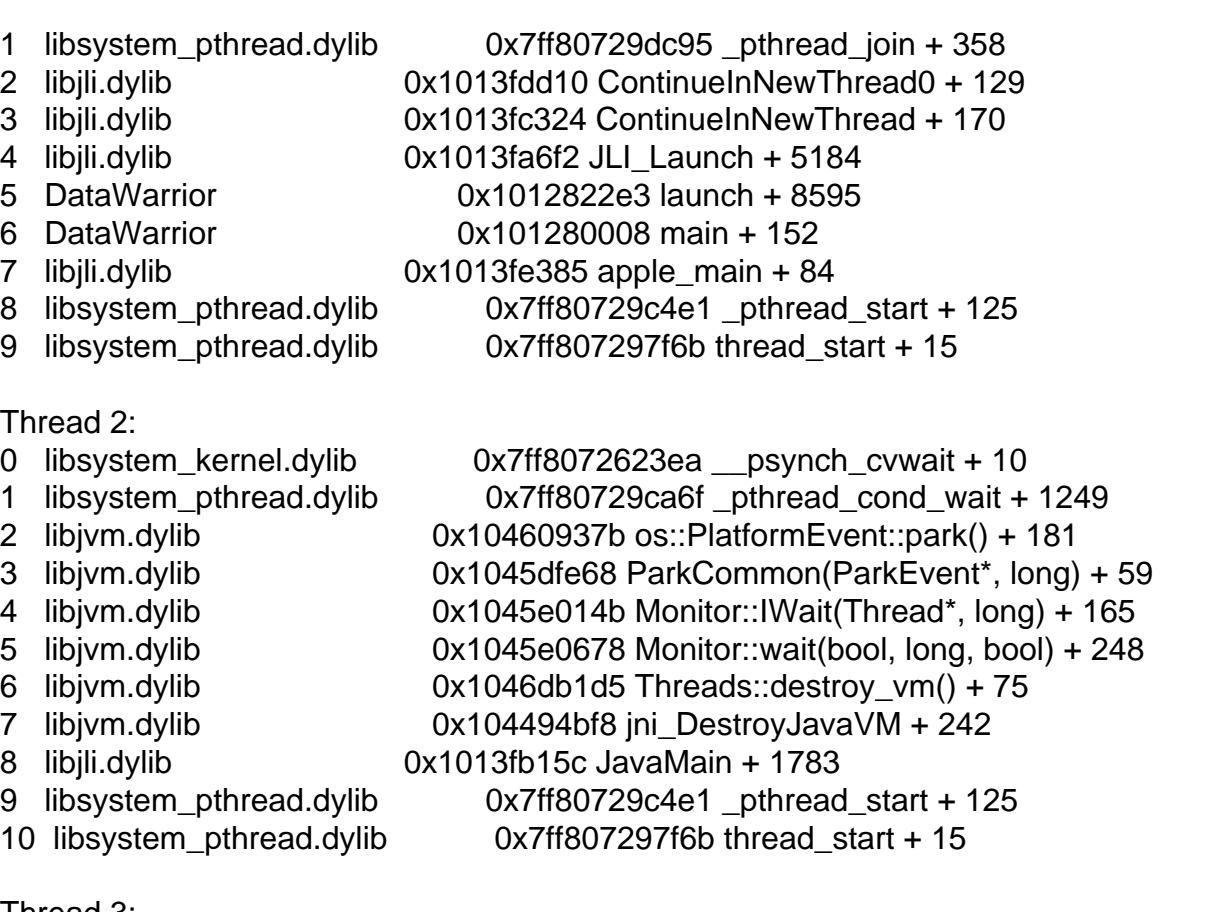

## Thread 3:

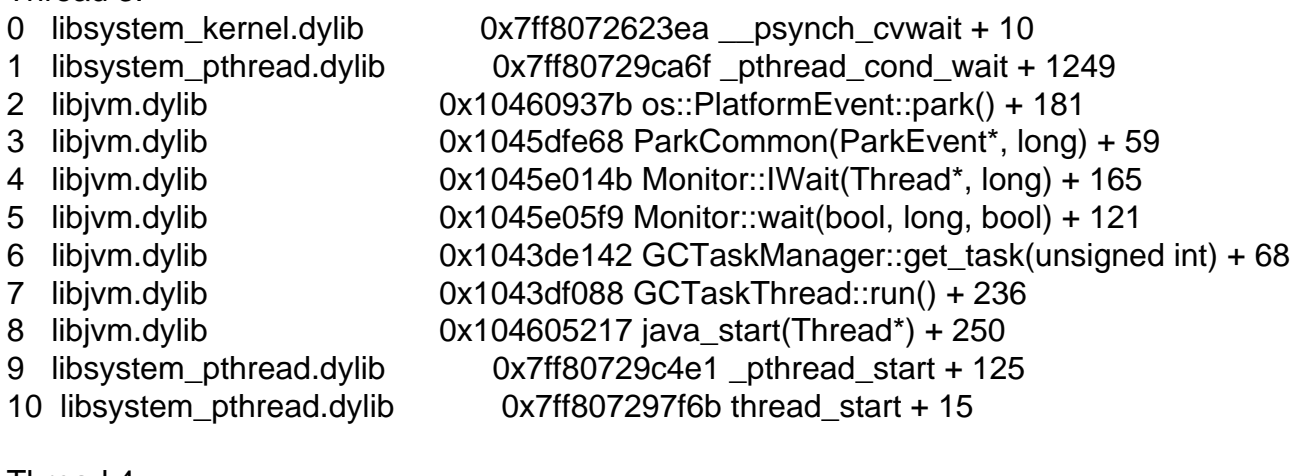

## Thread 4:

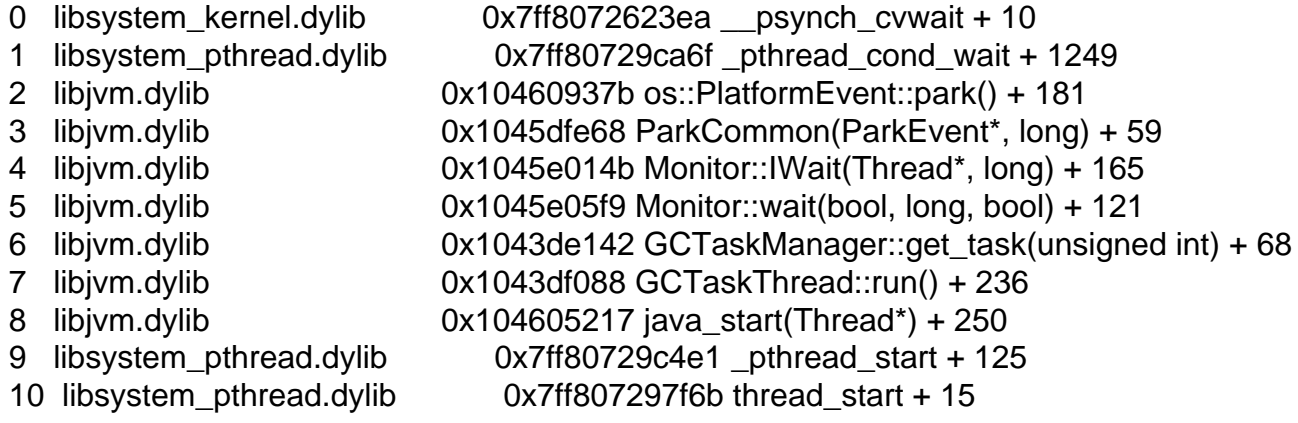

- Thread 5: 0 libsystem\_kernel.dylib 0x7ff8072623ea \_\_psynch\_cvwait + 10 1 libsystem\_pthread.dylib 0x7ff80729ca6f \_pthread\_cond\_wait + 1249 2 libjvm.dylib 0x10460937b os::PlatformEvent::park() + 181 3 libjvm.dylib 0x1045dfe68 ParkCommon(ParkEvent\*, long) + 59 4 libjvm.dylib 0x1045e014b Monitor::IWait(Thread\*, long) + 165 5 libjvm.dylib 0x1045e05f9 Monitor::wait(bool, long, bool) + 121 6 libjym.dylib 0x1043de142 GCTaskManager::get\_task(unsigned int) + 68 7 libjvm.dylib 0x1043df088 GCTaskThread::run() + 236 8 libjvm.dylib 0x104605217 java\_start(Thread\*) + 250 9 libsystem pthread.dylib 0x7ff80729c4e1 pthread start + 125 10 libsystem\_pthread.dylib 0x7ff807297f6b thread\_start + 15 Thread 6: 0 libsystem\_kernel.dylib 0x7ff8072623ea \_\_psynch\_cvwait + 10 1 libsystem\_pthread.dylib 0x7ff80729ca6f \_pthread\_cond\_wait + 1249 2 libjym.dylib 0x10460937b os::PlatformEvent::park() + 181 3 libjvm.dylib 0x1045dfe68 ParkCommon(ParkEvent\*, long) + 59 4 libjym.dylib 0x1045e014b Monitor::IWait(Thread\*, long) + 165 5 libjvm.dylib 0x1045e05f9 Monitor::wait(bool, long, bool) + 121 6 libjym.dylib 0x1043de142 GCTaskManager::get\_task(unsigned int) + 68 7 libjvm.dylib 0x1043df088 GCTaskThread::run() + 236 8 libjvm.dylib 0x104605217 java\_start(Thread\*) + 250 9 libsystem\_pthread.dylib 0x7ff80729c4e1 \_pthread\_start + 125 10 libsystem\_pthread.dylib 0x7ff807297f6b thread\_start + 15 Thread 7:: Java: VM Thread 0 libsystem\_kernel.dylib 0x7ff8072623ea \_\_psynch\_cvwait + 10 1 libsystem\_pthread.dylib 0x7ff80729ca6f \_pthread\_cond\_wait + 1249 2 libjym.dylib 0x1046072d8 os::PlatformEvent::park(long) + 364 3 libjvm.dylib 0x1045e014b Monitor::IWait(Thread\*, long) + 165 4 libjym.dylib 0x1045e05f9 Monitor::wait(bool, long, bool) + 121 5 libjvm.dylib 0x104724c69 VMThread::loop() + 861 6 libjvm.dylib 0x104724801 VMThread::run() + 133 7 libjvm.dylib  $0x104605217$  java start(Thread\*) + 250 8 libsystem\_pthread.dylib 0x7ff80729c4e1\_pthread\_start + 125 9 libsystem pthread.dylib 0x7ff807297f6b thread start + 15 Thread 8:: Java: Reference Handler 0 libsystem\_kernel.dylib 0x7ff8072623ea \_\_psynch\_cvwait + 10 1 libsystem\_pthread.dylib 0x7ff80729ca6f \_pthread\_cond\_wait + 1249 2 libjvm.dylib 0x10460937b os::PlatformEvent::park() + 181
- 3 libjvm.dylib 0x1045f8d02 ObjectMonitor::wait(long, bool, Thread\*) + 746 4 libjvm.dylib 0x1046aeae6 ObjectSynchronizer::wait(Handle, long, Thread\*) + 246
- 5 libjvm.dylib 0x1044b46b1 JVM MonitorWait + 328 6 ??? 0x104ee4f68 ???

7 ??? 0x104e88204 ??? 8 ??? 0x104b504e7 ??? 9 libjym.dylib 0x10444ac0b JavaCalls::call\_helper(JavaValue\*, methodHandle\*, JavaCallArguments\*, Thread\*) + 1681 10 libjym.dylib 0x104449a57 JavaCalls::call\_virtual(JavaValue\*, KlassHandle, Symbol\*, Symbol\*, JavaCallArguments\*, Thread\*) + 325 11 libjym.dylib 0x104449c33 JavaCalls::call\_virtual(JavaValue\*, Handle, KlassHandle, Symbol\*, Symbol\*, Thread\*) + 87 12 libjym.dylib 0x1044c132b thread entry(JavaThread\*, Thread\*) + 120 13 libjvm.dylib 0x1046d6a52 JavaThread::thread main inner() + 130 14 libjvm.dylib 0x1046d6917 JavaThread::run() + 361 15 libjvm.dylib 0x104605217 java\_start(Thread\*) + 250 16 libsystem\_pthread.dylib 0x7ff80729c4e1 \_pthread\_start + 125 17 libsystem\_pthread.dylib 0x7ff807297f6b thread\_start + 15 Thread 9:: Java: Finalizer 0 libsystem kernel.dylib  $0x7f18072623ea$  psynch cvwait + 10 1 libsystem\_pthread.dylib 0x7ff80729ca6f \_pthread\_cond\_wait + 1249 2 libjvm.dylib 0x10460937b os::PlatformEvent::park() + 181 3 libjym.dylib 0x1045f8d02 ObjectMonitor::wait(long, bool, Thread\*) + 746 4 libjym.dylib 0x1046aeae6 ObjectSynchronizer::wait(Handle, long, Thread\*) + 246 5 libjvm.dylib 0x1044b46b1 JVM\_MonitorWait + 328 6 ??? 0x104ee4f68 ??? 7 ??? 0x104e9f974 ??? 8 ??? 0x104b504e7 ??? 9 libjym.dylib 0x10444ac0b JavaCalls::call\_helper(JavaValue\*, methodHandle\*, JavaCallArguments\*, Thread\*) + 1681 10 libjym.dylib **Canadia 10 \cdubra** 0x104449a57 JavaCalls::call\_virtual(JavaValue\*, KlassHandle, Symbol\*, Symbol\*, JavaCallArguments\*, Thread\*) + 325 11 libjym.dylib 0x104449c33 JavaCalls::call\_virtual(JavaValue\*, Handle, KlassHandle, Symbol\*, Symbol\*, Thread\*) + 87 12 libjym.dylib 0x1044c132b thread\_entry(JavaThread\*, Thread\*) + 120 13 libjvm.dylib 0x1046d6a52 JavaThread::thread\_main\_inner() + 130 14 libjvm.dylib 0x1046d6917 JavaThread::run() + 361 15 libjvm.dylib 0x104605217 java\_start(Thread\*) + 250 16 libsystem\_pthread.dylib 0x7ff80729c4e1 \_pthread\_start + 125 17 libsystem pthread.dylib 0x7ff807297f6b thread start + 15 Thread 10:: Java: Signal Dispatcher 0 libsystem kernel.dylib  $0x7f180725f9b6$  semaphore wait trap + 10 1 libjvm.dylib 0x104606578 check\_pending\_signals(bool) + 146 2 libjym.dylib 0x104601d17 signal\_thread\_entry(JavaThread\*, Thread\*) + 57 3 libjvm.dylib 0x1046d6a52 JavaThread::thread\_main\_inner() + 130 4 libjvm.dylib 0x1046d6917 JavaThread::run() + 361 5 libjvm.dylib 0x104605217 java\_start(Thread\*) + 250 6 libsystem pthread.dylib 0x7ff80729c4e1 pthread start + 125 7 libsystem pthread.dylib 0x7ff807297f6b thread start + 15

Thread 11:: Java: C2 CompilerThread0

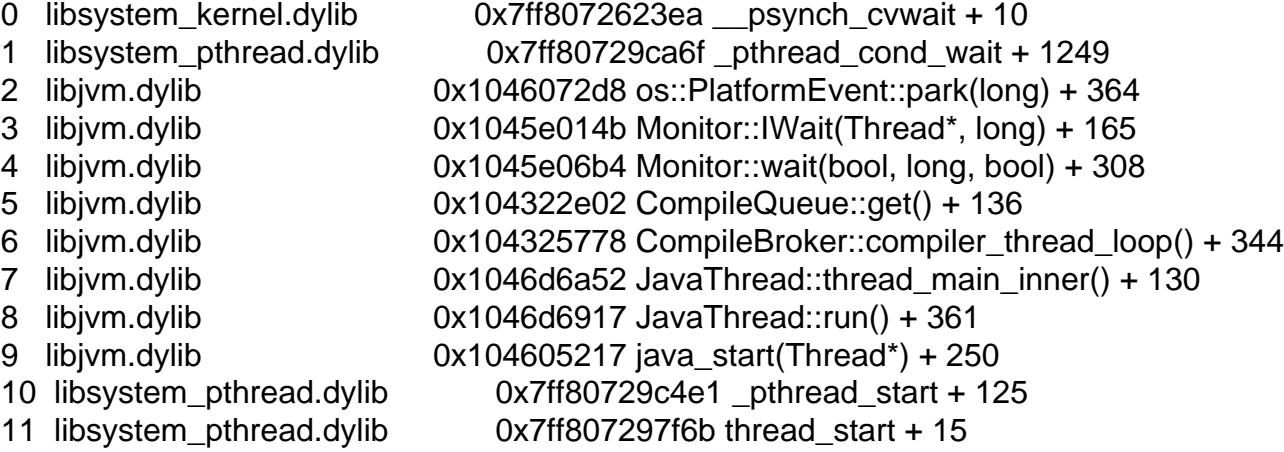

Thread 12:: Java: C2 CompilerThread1

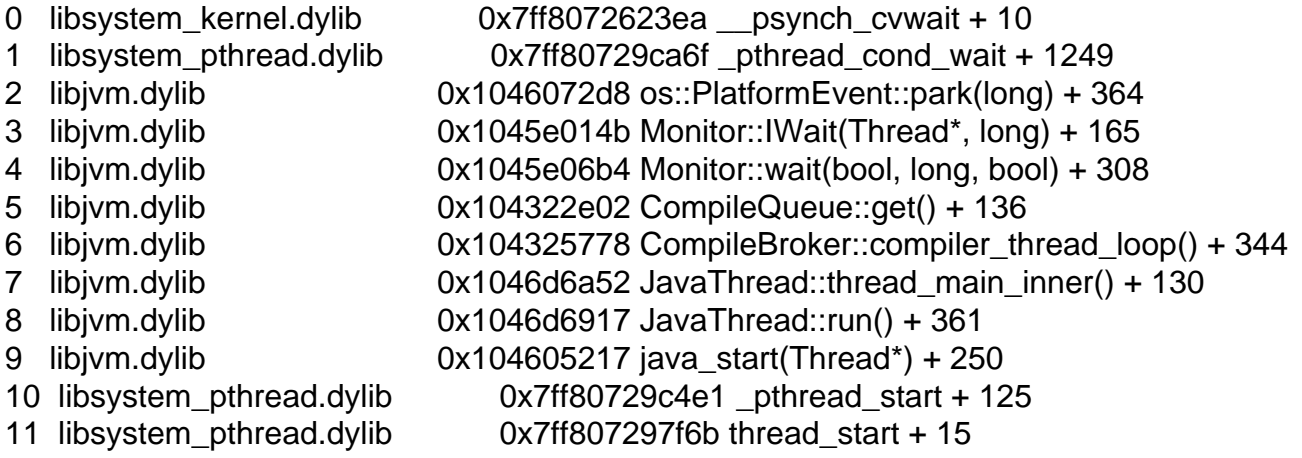

Thread 13:: Java: C1 CompilerThread2

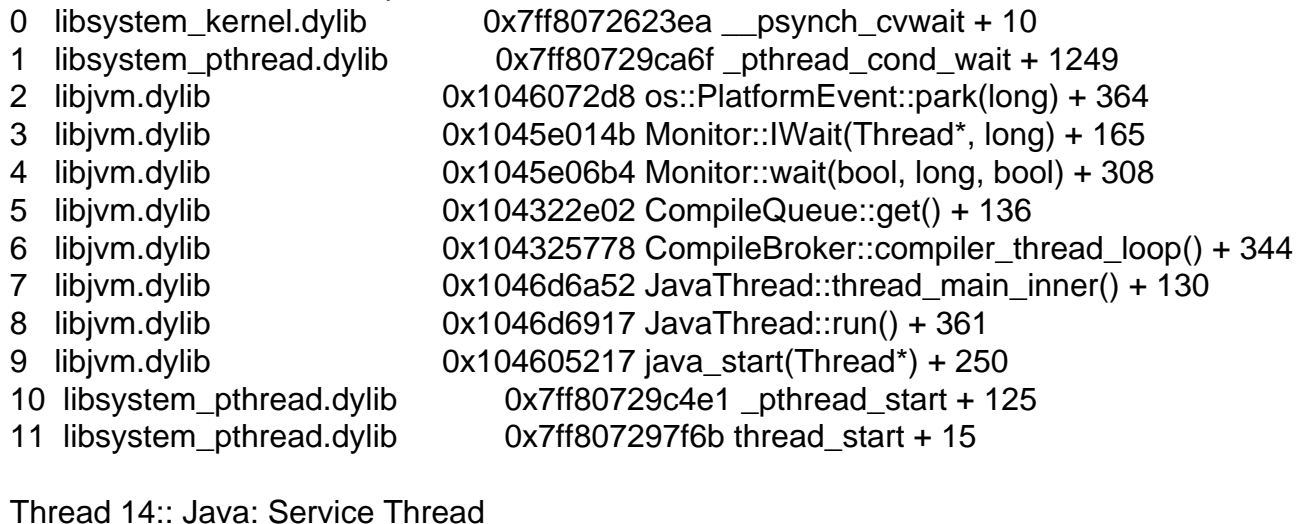

ead 14. Java. Service Thread

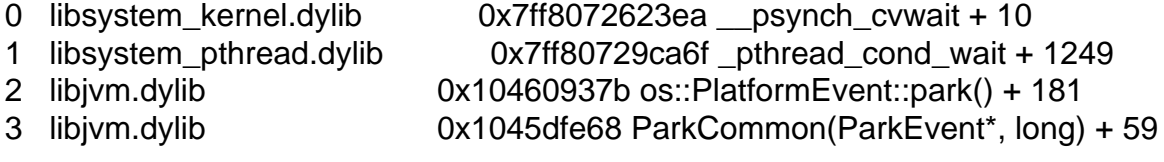

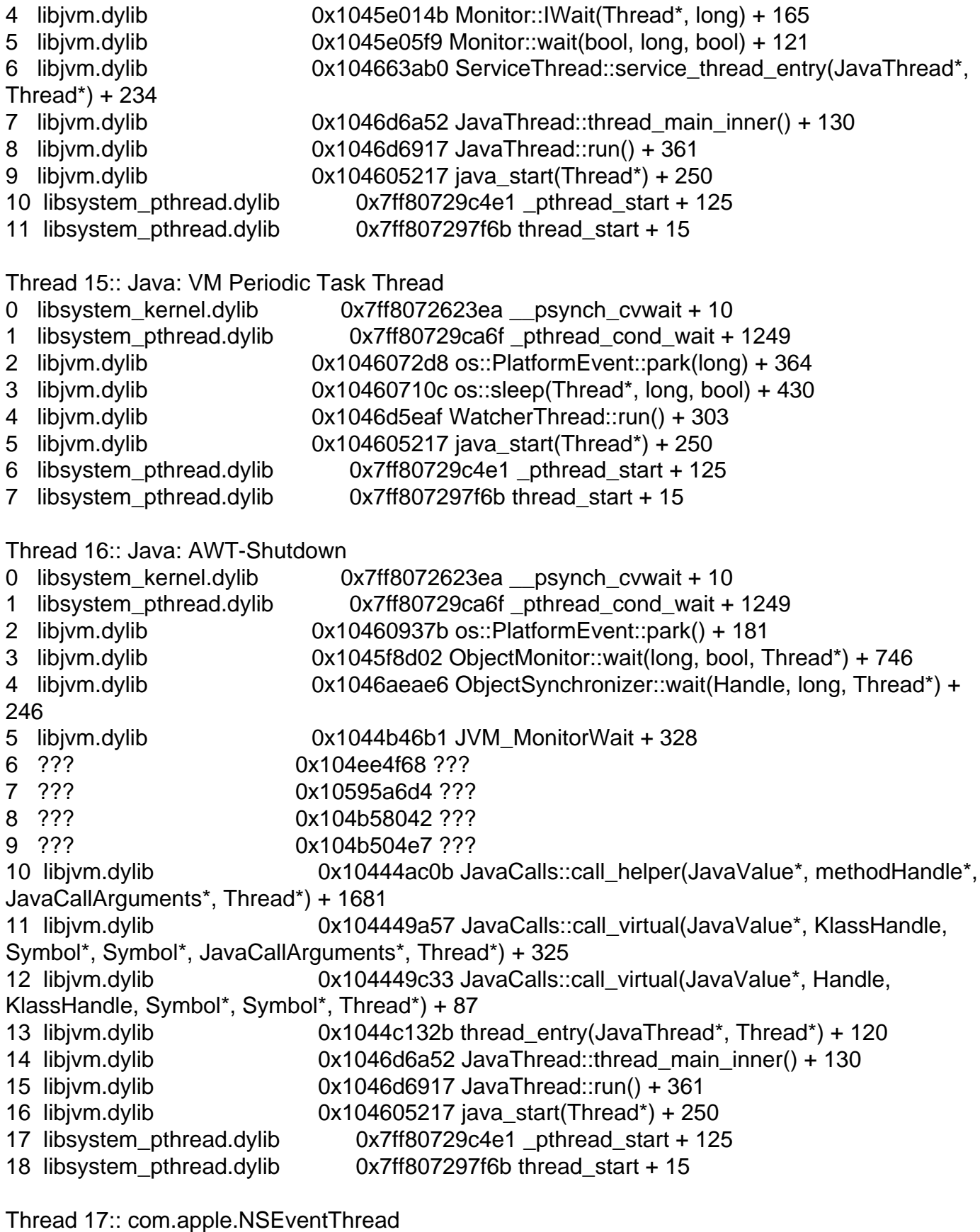

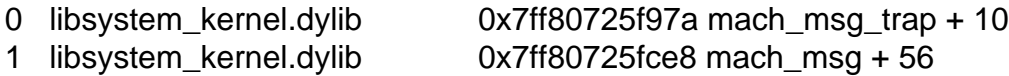

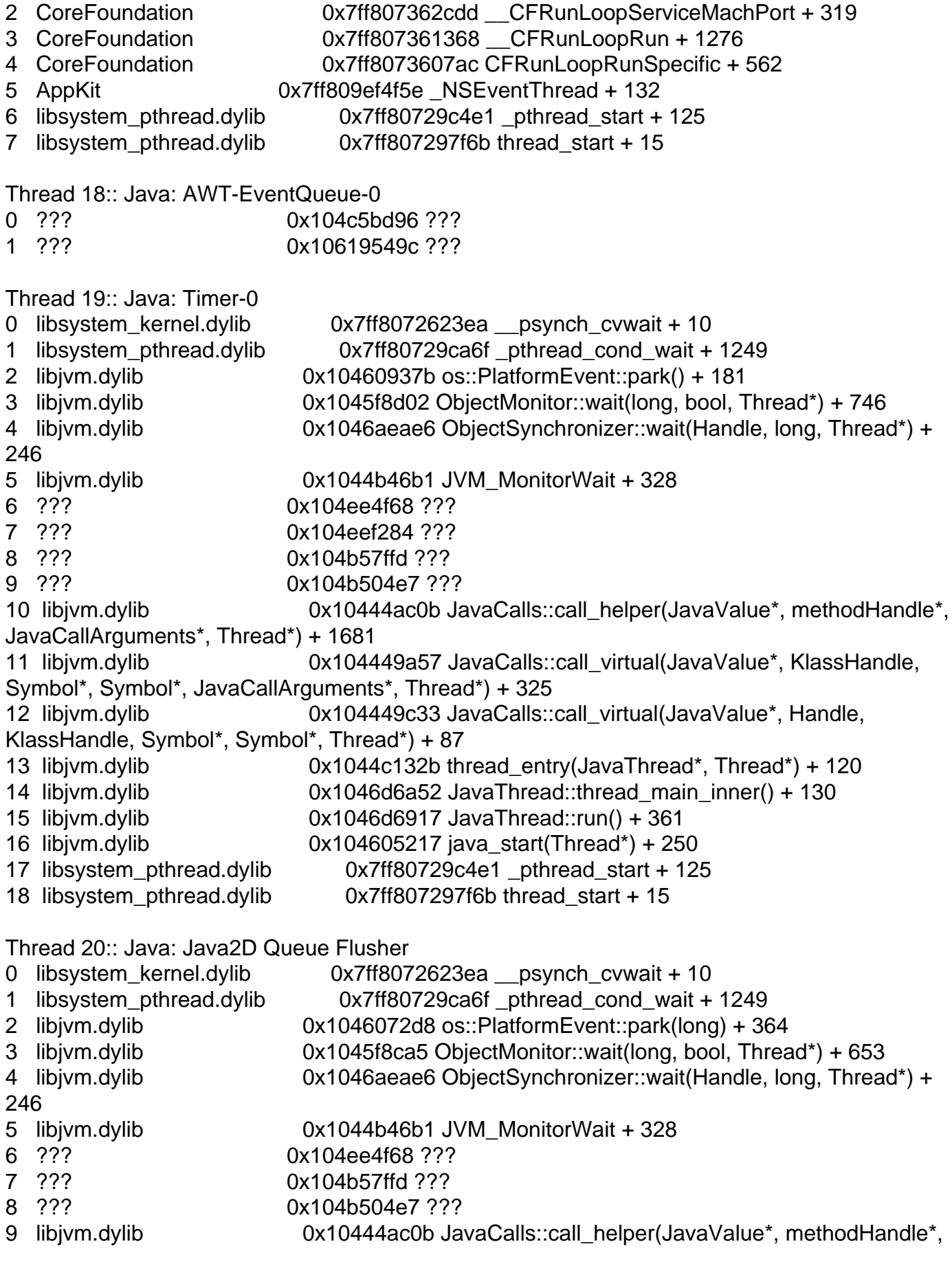

JavaCallArguments\*, Thread\*) + 1681 10 libjym.dylib **buritalists** 0x104449a57 JavaCalls::call\_virtual(JavaValue\*, KlassHandle, Symbol\*, Symbol\*, JavaCallArguments\*, Thread\*) + 325 11 libjym.dylib 0x104449c33 JavaCalls::call\_virtual(JavaValue\*, Handle, KlassHandle, Symbol\*, Symbol\*, Thread\*) + 87 12 libjym.dylib 0x1044c132b thread\_entry(JavaThread\*, Thread\*) + 120 13 libjym.dylib 0x1046d6a52 JavaThread::thread main inner() + 130 14 libjvm.dylib 0x1046d6917 JavaThread::run() + 361 15 libjvm.dylib 0x104605217 java\_start(Thread\*) + 250 16 libsystem\_pthread.dylib 0x7ff80729c4e1 \_pthread\_start + 125 17 libsystem\_pthread.dylib 0x7ff807297f6b thread\_start + 15 Thread 21:: Java: Java2D Disposer 0 libsystem\_kernel.dylib 0x7ff8072623ea \_\_psynch\_cvwait + 10 1 libsystem\_pthread.dylib 0x7ff80729ca6f \_pthread\_cond\_wait + 1249 2 libjvm.dylib 0x10460937b os::PlatformEvent::park() + 181 3 libjym.dylib 0x1045f8d02 ObjectMonitor::wait(long, bool, Thread\*) + 746 4 libjym.dylib 0x1046aeae6 ObjectSynchronizer::wait(Handle, long, Thread\*) + 246 5 libjvm.dylib 0x1044b46b1 JVM\_MonitorWait + 328 6 ??? 0x104ee4f68 ??? 7 ??? 0x104e9f974 ??? 8 ??? 0x104b58042 ??? 9 ??? 0x104b504e7 ??? 10 libjvm.dylib 0x10444ac0b JavaCalls::call\_helper(JavaValue\*, methodHandle\*, JavaCallArguments\*, Thread\*) + 1681 11 libjvm.dylib 0x104449a57 JavaCalls::call\_virtual(JavaValue\*, KlassHandle, Symbol\*, Symbol\*, JavaCallArguments\*, Thread\*) + 325 12 libjym.dylib 0x104449c33 JavaCalls::call\_virtual(JavaValue\*, Handle, KlassHandle, Symbol\*, Symbol\*, Thread\*) + 87 13 libivm.dylib 0x1044c132b thread\_entry(JavaThread\*, Thread\*) + 120 14 libjvm.dylib 0x1046d6a52 JavaThread::thread\_main\_inner() + 130 15 libjvm.dylib 0x1046d6917 JavaThread::run() + 361 16 libjvm.dylib 0x104605217 java\_start(Thread\*) + 250 17 libsystem\_pthread.dylib 0x7ff80729c4e1 \_pthread\_start + 125 18 libsystem\_pthread.dylib 0x7ff807297f6b thread\_start + 15 Thread 22:: Java: TimerQueue 0 libsystem kernel.dylib  $0 \times 7$ ff8072623ea psynch cvwait + 10 1 libsystem\_pthread.dylib 0x7ff80729ca6f \_pthread\_cond\_wait + 1249 2 libjvm.dylib 0x104609664 Parker::park(bool, long) + 600 3 libjvm.dylib 0x1046f668f Unsafe\_Park + 321 4 ??? 0x10519e8aa ??? 5 ??? 0x105ce690c ??? 6 ??? 0x104b58042 ??? 7 ??? 0x104b504e7 ??? 8 libjym.dylib 0x10444ac0b JavaCalls::call\_helper(JavaValue\*, methodHandle\*, JavaCallArguments\*, Thread\*) + 1681

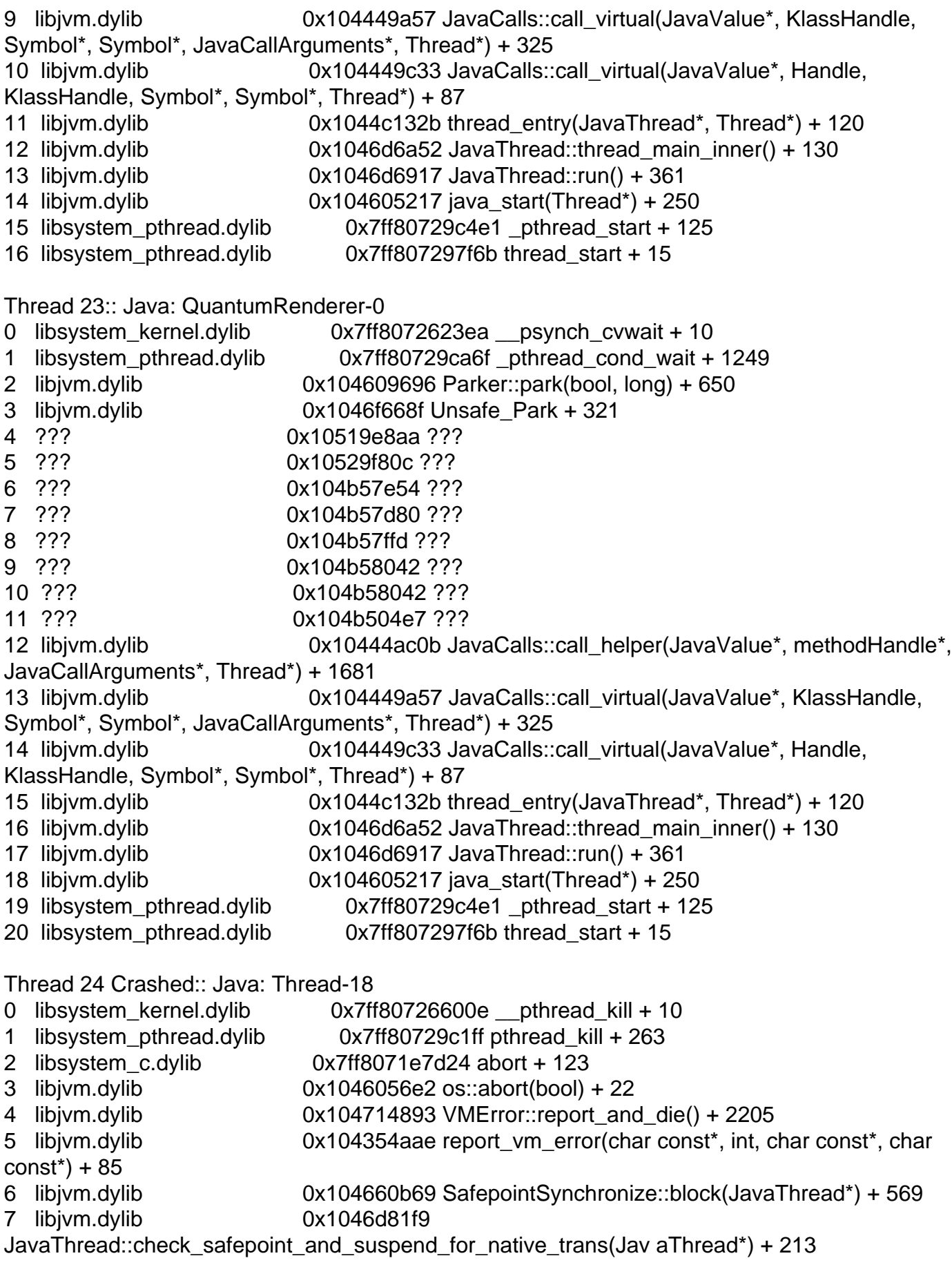

8 libjvm.dylib 0x10447c370 jni\_DeleteGlobalRef + 185 9 libglass.dylib 0x159b0afc5 -[GlassRunnable dealloc] + 53 10 libobjc.A.dylib 0x7ff80714ee88 objc\_object::sidetable\_release(bool, bool) + 238 11 Foundation 0x7ff8081d6bee -[\_NSThreadPerformInfo dealloc] + 42 12 libobjc.A.dylib 0x7ff80714ee88 objc\_object::sidetable\_release(bool, bool) + 238 13 Foundation 0x7ff8081a3496 -[NSObject(NSThreadPerformAdditions) performSelectorOnMainThread:withObject:waitUntilDone:] + 124 14 ??? 0x10571697c ??? 15 ??? 0x105aa564c ??? 16 libjvm.dylib **Canadia Callaccion** 0x10444ac0b JavaCalls::call\_helper(JavaValue\*, methodHandle\*, JavaCallArguments\*, Thread\*) + 1681 17 libjym.dylib **Canadia 19 \ctds** 0x104449a57 JavaCalls::call\_virtual(JavaValue\*, KlassHandle, Symbol\*, Symbol\*, JavaCallArguments\*, Thread\*) + 325 18 libjvm.dylib 0x104449c33 JavaCalls::call\_virtual(JavaValue\*, Handle, KlassHandle, Symbol\*, Symbol\*, Thread\*) + 87 19 libjvm.dylib 0x1044c132b thread\_entry(JavaThread\*, Thread\*) + 120 20 libjvm.dylib 0x1046d6a52 JavaThread::thread\_main\_inner() + 130 21 libjvm.dylib 0x1046d6917 JavaThread::run() + 361 22 libjvm.dylib  $0x104605217$  java start(Thread\*) + 250 23 libsystem\_pthread.dylib 0x7ff80729c4e1 \_pthread\_start + 125 24 libsystem pthread.dylib 0x7ff807297f6b thread start + 15 Thread 25:: CVDisplayLink 0 libsystem\_kernel.dylib 0x7ff8072623ea \_\_psynch\_cvwait + 10 1 libsystem\_pthread.dylib 0x7ff80729caa4 \_pthread\_cond\_wait + 1302 2 CoreVideo 0x7ff80eb1b64a CVDisplayLink::waitUntil(unsigned long long) + 370 3 CoreVideo 0x7ff80eb1a848 CVDisplayLink::runIOThread() + 526 4 libsystem pthread.dylib 0x7ff80729c4e1 pthread start + 125 5 libsystem\_pthread.dylib 0x7ff807297f6b thread\_start + 15 Thread 26:: JavaScriptCore bmalloc scavenger 0 libsystem\_kernel.dylib 0x7ff8072623ea \_\_psynch\_cvwait + 10 1 libsystem\_pthread.dylib 0x7ff80729ca6f \_pthread\_cond\_wait + 1249 2 libc++.1.dylib 0x7ff8071faca2 std::\_\_1::condition\_variable::wait(std::\_\_1::unique\_lock<std::\_\_1::mutex >&) + 18 3 libjfxwebkit.dylib 0x164983bf2 void std::\_\_1::condition\_variable\_any::wait<std::\_\_1::unique\_lock <bmalloc::Mutex> >(std::\_\_1::unique\_lock<bmalloc::Mutex>&) + 82 4 libjfxwebkit.dylib 0x1649828cb bmalloc::Scavenger::threadRunLoop() + 155 5 libjfxwebkit.dylib 0x164982309 bmalloc::Scavenger::threadEntryPoint(bmalloc::Scavenger\*) + 9 6 libjfxwebkit.dylib 0x1649839b7 void\* std::\_\_1::\_\_thread\_proxy<std::\_\_1::tuple<std::\_\_1::unique\_ptr <std::\_\_1::\_\_thread\_struct, std::\_\_1::default\_delete<std::\_\_1::\_\_thread\_struct> >, void (\*)(bmalloc::Scavenger\*), bmalloc::Scavenger\*> >(void\*) + 39 7 libsystem\_pthread.dylib 0x7ff80729c4e1 \_pthread\_start + 125 8 libsystem pthread.dylib 0x7ff807297f6b thread start + 15

Thread 27:: Java: Prism Font Disposer

0 libsystem\_kernel.dylib 0x7ff8072623ea \_\_psynch\_cvwait + 10 1 libsystem\_pthread.dylib 0x7ff80729ca6f \_pthread\_cond\_wait + 1249 2 libjvm.dylib 0x10460937b os::PlatformEvent::park() + 181 3 libjvm.dylib 0x1045f8d02 ObjectMonitor::wait(long, bool, Thread\*) + 746 4 libjym.dylib 0x1046aeae6 ObjectSynchronizer::wait(Handle, long, Thread\*) + 246 5 libjvm.dylib 0x1044b46b1 JVM MonitorWait + 328 6 ??? 0x104ee4f68 ??? 7 ??? 0x104e9f974 ??? 8 ??? 0x104b58042 ??? 9 ??? 0x104b504e7 ??? 10 libjvm.dylib 0x10444ac0b JavaCalls::call\_helper(JavaValue\*, methodHandle\*, JavaCallArguments\*, Thread\*) + 1681 11 libjym.dylib **burich in the US104449a57 JavaCalls::call** virtual(JavaValue\*, KlassHandle, Symbol\*, Symbol\*, JavaCallArguments\*, Thread\*) + 325 12 libjym.dylib 0x104449c33 JavaCalls::call\_virtual(JavaValue\*, Handle, KlassHandle, Symbol\*, Symbol\*, Thread\*) + 87 13 libjvm.dylib 0x1044c132b thread\_entry(JavaThread\*, Thread\*) + 120 14 libjvm.dylib 0x1046d6a52 JavaThread::thread\_main\_inner() + 130 15 libjvm.dylib 0x1046d6917 JavaThread::run() + 361 16 libjvm.dylib 0x104605217 java\_start(Thread\*) + 250 17 libsystem\_pthread.dylib 0x7ff80729c4e1 \_pthread\_start + 125 18 libsystem\_pthread.dylib 0x7ff807297f6b thread\_start + 15 Thread 28:: Java: Disposer 0 libsystem\_kernel.dylib 0x7ff8072623ea \_\_psynch\_cvwait + 10 1 libsystem\_pthread.dylib 0x7ff80729ca6f \_pthread\_cond\_wait + 1249 2 libjym.dylib 0x10460937b os::PlatformEvent::park() + 181 3 libjym.dylib 0x1045f8d02 ObjectMonitor::wait(long, bool, Thread\*) + 746 4 libjvm.dylib 0x1046aeae6 ObjectSynchronizer::wait(Handle, long, Thread\*) + 246 5 libjvm.dylib 0x1044b46b1 JVM\_MonitorWait + 328 6 ??? 0x104ee4f68 ??? 7 ??? 0x104e9f974 ??? 8 ??? 0x104b58042 ??? 9 ??? 0x104b504e7 ??? 10 libjvm.dylib 0x10444ac0b JavaCalls::call\_helper(JavaValue\*, methodHandle\*, JavaCallArguments\*, Thread\*) + 1681 11 libjym.dylib **Canadia 10x104449a57 JavaCalls::call** virtual(JavaValue\*, KlassHandle, Symbol\*, Symbol\*, JavaCallArguments\*, Thread\*) + 325 12 libjym.dylib 0x104449c33 JavaCalls::call\_virtual(JavaValue\*, Handle, KlassHandle, Symbol\*, Symbol\*, Thread\*) + 87 13 libjvm.dylib 0x1044c132b thread\_entry(JavaThread\*, Thread\*) + 120 14 libjvm.dylib 0x1046d6a52 JavaThread::thread\_main\_inner() + 130 15 libjvm.dylib 0x1046d6917 JavaThread::run() + 361 16 libjvm.dylib 0x104605217 java\_start(Thread\*) + 250

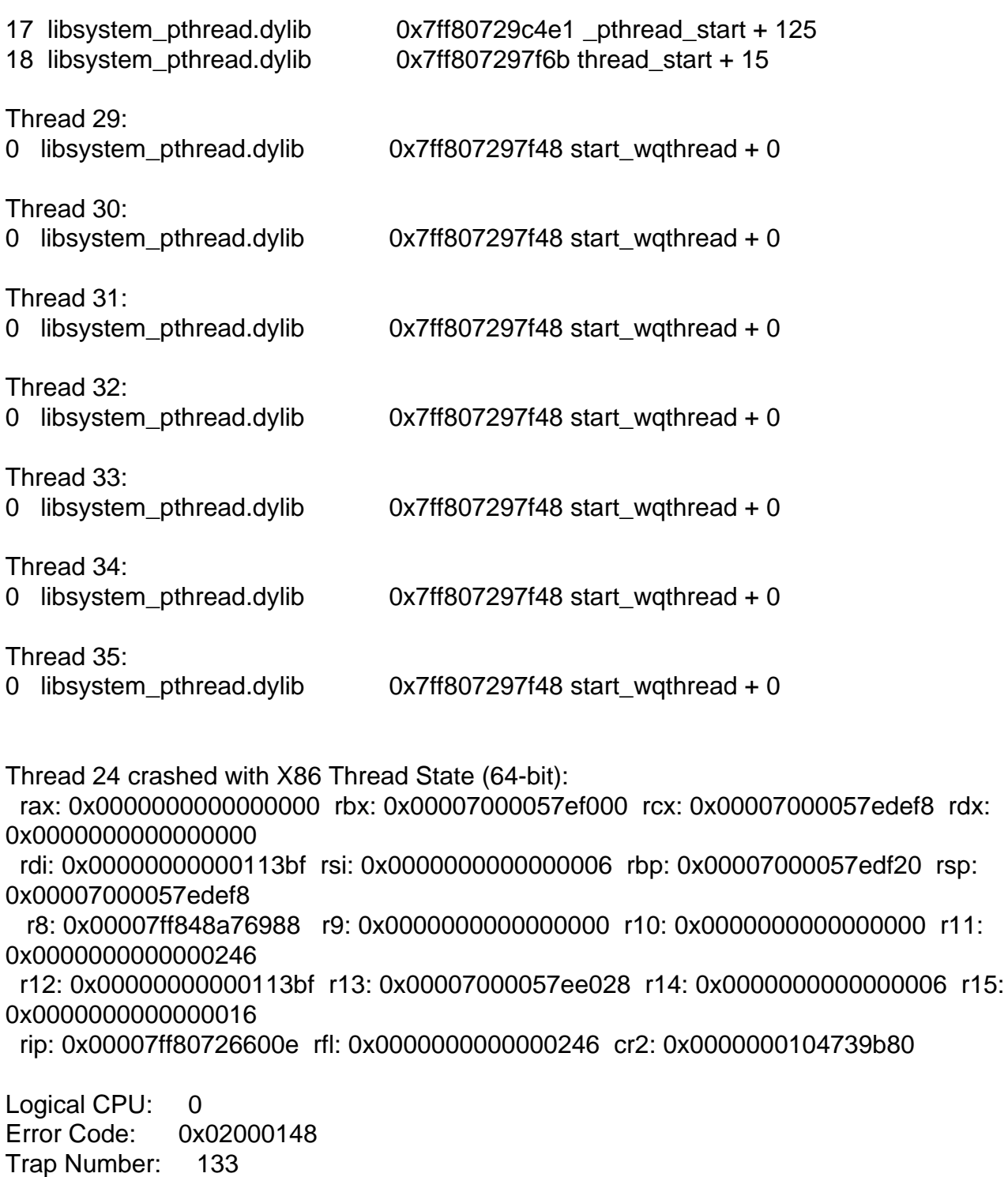

Binary Images: 0x7ff80725e000 - 0x7ff807295fff libsystem\_kernel.dylib (\*) <26a59789-b846-3ed4-96dc-8dbef3c0c8e7> /usr/lib/system/libsystem\_kernel.dylib 0x7ff806fcb000 - 0x7ff807006fff libxpc.dylib (\*) <fbb81f7d-564a-3971-a28e-6aa174470b4c> /usr/lib/system/libxpc.dylib 0x7ff80c24c000 - 0x7ff80c5e9fff com.apple.SkyLight (1.600.0) <7511c8bd-d99a-322c-8256-5d81cdb9e2b0>

```
/System/Library/PrivateFrameworks/SkyLight.framework/Version s/A/SkyLight
    0x11d3e1000 - 0x11d43cfff libawt lwawt.dylib (*)
<67bad5a6-29b2-3868-8650-4b9a7b7255f0> 
/Applications/DataWarrior.app/Contents/PlugIns/liberica-jdk-
8-full.jdk/Contents/Home/jre/lib/libawt_lwawt.dylib
         0x0 - 0xffffffffffffffff ??? (*) <00000000-0000-0000-0000-000000000000> ???
     0x104181000 - 0x1047c6fff libjvm.dylib (*) <c404a605-f811-3eec-95f0-d6150984168d> 
/Applications/DataWarrior.app/Contents/PlugIns/liberica-jdk-
8-full.jdk/Contents/Home/jre/lib/server/libjvm.dylib
   0x7ffa24212000 - 0x7ffa2421dfff com.apple.JavaNativeFoundation (80)
<8f8c261c-2d3f-35e8-bf35-7d44c88aae71> 
/System/Library/Frameworks/JavaNativeFoundation.framework/Ve
rsions/A/JavaNativeFoundation
   0x7ff809d49000 - 0x7ff80abd6fff com.apple.AppKit (6.9)
<92a78ebd-bba5-3f18-a5e1-768c955539d7> 
/System/Library/Frameworks/AppKit.framework/Versions/C/AppKi t
     0x10409b000 - 0x1040a0fff libosxapp.dylib (*)
<de3a8880-aa96-3663-8a13-f764b5fed690> 
/Applications/DataWarrior.app/Contents/PlugIns/liberica-jdk-
8-full.jdk/Contents/Home/jre/lib/libosxapp.dylib
   0x7ff808155000 - 0x7ff808510fff com.apple.Foundation (6.9)
<3370467f-ef48-301d-97d1-cdc236b7053a> 
/System/Library/Frameworks/Foundation.framework/Versions/C/F oundation
   0x7ff8072e3000 - 0x7ff8077e4fff com.apple.CoreFoundation (6.9)
<743f0cb7-e962-3e42-8653-7bd141129561> 
/System/Library/Frameworks/CoreFoundation.framework/Versions /A/CoreFoundation
     0x1013f8000 - 0x101401fff libjli.dylib (*) <8215d47c-c3ff-3b7d-9c52-5a1584b3daca> 
/Applications/DataWarrior.app/Contents/PlugIns/liberica-jdk-
8-full.jdk/Contents/Home/jre/lib/jli/libjli.dylib
     0x10127f000 - 0x101283fff org.openmolecules.datawarrior (5.5)
<9bed6aed-566c-3033-9e70-49044819eee4>
/Applications/DataWarrior.app/Contents/MacOS/DataWarrior
   0x7ff807296000 - 0x7ff8072a1fff libsystem_pthread.dylib (*)
<2f6c275d-7e14-3d31-a924-e1bb41d2415f> /usr/lib/system/libsystem_pthread.dylib
   0x7ff807166000 - 0x7ff8071eefff libsystem_c.dylib (*)
<8e54eca2-9bd8-3482-9589-b9574434d1aa> /usr/lib/system/libsystem_c.dylib
     0x159b03000 - 0x159b39fff libglass.dylib (*) <e023600e-d5de-30c8-94fd-f3ed9a2ddaae>
 /Applications/DataWarrior.app/Contents/PlugIns/liberica-jdk-
8-full.jdk/Contents/Home/jre/lib/libglass.dylib
   0x7ff807125000 - 0x7ff807162fff libobjc.A.dylib (*)
<6d51b7b2-136e-336d-95ca-442af1009ec2> /usr/lib/libobjc.A.dylib
   0x7ff80eb18000 - 0x7ff80eb69fff com.apple.CoreVideo (1.8)
<1f916be5-077b-3103-adce-c69e661cc102> 
/System/Library/Frameworks/CoreVideo.framework/Versions/A/Co reVideo
   0x7ff8071ef000 - 0x7ff807247fff libc++.1.dylib (*)
<94af60f2-7351-357d-8d33-d1b719c36a95> /usr/lib/libc++.1.dylib
     0x1627b4000 - 0x1667a1fff libjfxwebkit.dylib (*)
<806c1212-7462-30cc-b955-f6dc655eb13d>
```
/Applications/DataWarrior.app/Contents/PlugIns/liberica-jdk-8-full.jdk/Contents/Home/jre/lib/libjfxwebkit.dylib

External Modification Summary:

 Calls made by other processes targeting this process: task\_for\_pid: 0 thread\_create: 0 thread\_set\_state: 0 Calls made by this process: task for pid: 0 thread\_create: 0 thread set state: 0 Calls made by all processes on this machine: task\_for\_pid: 0 thread\_create: 0 thread\_set\_state: 0

VM Region Summary: ReadOnly portion of Libraries: Total=1.0G resident=0K(0%) swapped\_out\_or\_unallocated=1.0G(100%) Writable regions: Total=51.3G written=0K(0%) resident=0K(0%) swapped\_out=0K(0%) unallocated=51.3G(100%)

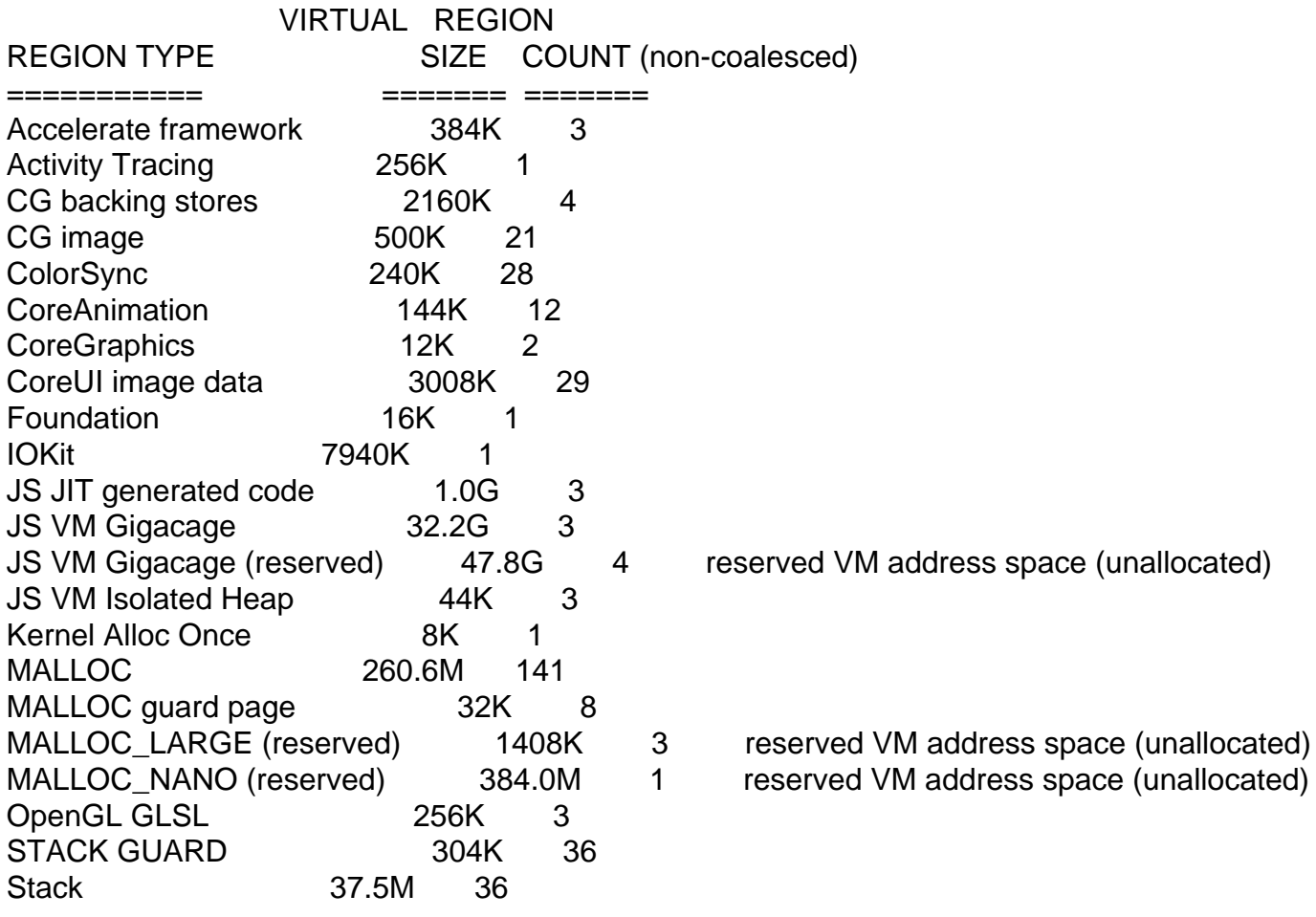

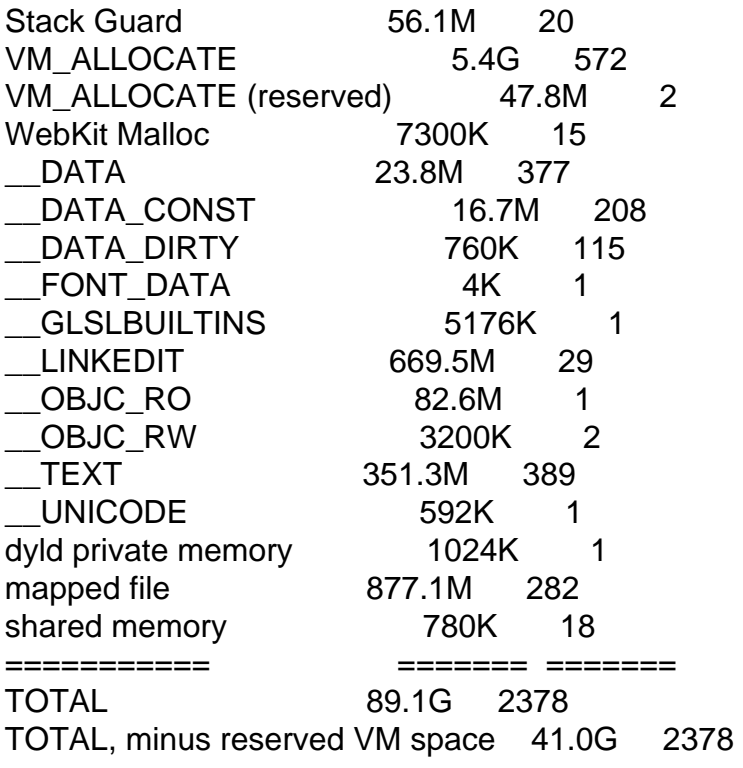

reserved VM address space (unallocated)

```
-----------
```
Full Report

-----------

```
{"app_name":"DataWarrior","timestamp":"2022-04-25 14:19:05.00
-0700","app_version":"5.5","slice_uuid":"9bed6aed-566c-3033-9e70-49044819eee4
","build_version":"5.5.0","platform":1,"bundleID":"org.openmolecules.datawarrior
","share_with_app_devs":0,"is_first_party":0,"bug_type": "309","os_version":"macOS 12.3.1
(21E258)","incident_id":"994517AB-0AA5-4F11-926D-AA31716AE552 ","name":"DataWarrior"}
{
  "uptime" : 110000,
  "procLaunch" : "2022-04-25 09:15:10.1464 -0700",
  "procRole" : "Foreground",
  "version" : 2,
  "userID" : 501,
  "deployVersion" : 210,
  "modelCode" : "MacBookAir8,1",
  "procStartAbsTime" : 117830184843121,
  "coalitionID" : 11789,
  "osVersion" : {
   "train" : "macOS 12.3.1",
   "build" : "21E258",
   "releaseType" : "User"
  },
  "captureTime" : "2022-04-25 14:19:00.5511 -0700",
```
 "incident" : "994517AB-0AA5-4F11-926D-AA31716AE552", "bug\_type" : "309", "pid" : 63790, "procExitAbsTime" : 118946069125278, "cpuType" : "X86-64", "procName" : "DataWarrior", "procPath" : " \/Applications\/DataWarrior.app\/Contents\/MacOS\/DataWarrio r ", "bundleInfo" : {"CFBundleShortVersionString":"5.5","CFBundleVersion": "5.5.0","CFBundleIdentifier":"org.openmolecules.datawarrior "}, "storeInfo" : {"deviceIdentifierForVendor":"8BCF64E2-7B03-597B-8332-D8E28B9EC3D6 ","thirdParty":true}, "parentProc" : "launchd", "parentPid" : 1, "coalitionName" : "org.openmolecules.datawarrior", "crashReporterKey" : "1FD58EEF-5A94-ACAE-0D08-B664B008B546", "wakeTime" : 288, "bridgeVersion" : {"build":"19P4243","train":"6.4"}, "sleepWakeUUID" : "1EF70D13-AEC2-4431-971F-37908788011C", "sip" : "enabled", "isCorpse" : 1, "exception" : {"codes":"0x0000000000000000, 0x0000000000000000","rawCodes":[0,0],"type":"EXC\_CRASH ","signal":"SIGABRT"}, "asi" : {"libsystem\_c.dylib":["abort() called"]}, "extMods" : {"caller":{"thread\_create":0,"thread\_set\_state":0,"task\_for\_pid ":0},"system":{"thread\_create":0,"thread\_set\_state":0, "task\_for\_pid":0},"targeted":{"thread\_create":0,"thread\_set\_state ":0,"task\_for\_pid":0},"warnings":0}, "faultingThread" : 24, "threads" : [{"id":1481313,"name":"AppKit Thread","queue":"com.apple.main-thread","frames":[{"imageOffset ":6522,"symbol":"mach\_msg\_trap","symbolLocation":10,"imageIndex ":0},{"imageOffset":7400,"symbol":"mach\_msg","symbolLocation ":56,"imageIndex":0},{"imageOffset":140042,"symbol":"\_xpc\_pipe\_mach\_msg ","symbolLocation":49,"imageIndex":1},{"imageOffset":138316, "symbol":"\_xpc\_pipe\_routine","symbolLocation":355,"imageIndex ":1},{"imageOffset":24489,"symbol":"\_xpc\_interface\_routine ","symbolLocation":159,"imageIndex":1},{"imageOffset":32422, "symbol":"bootstrap\_look\_up3","symbolLocation":433,"imageIndex ":1},{"imageOffset":31962,"symbol":"bootstrap\_look\_up2", "symbolLocation":41,"imageIndex":1},{"imageOffset":13593, "symbol":"CGSLookupServerRootPort","symbolLocation":119, "imageIndex":2},{"imageOffset":13164,"symbol":"get\_session\_port ","symbolLocation":32,"imageIndex":2},{"imageOffset":898266, "symbol":"SLWindowListCopyWindowInfo","symbolLocation":47, "imageIndex":2},{"imageOffset":41377,"symbol":"+[AWTWindow getTopmostWindowUnderMouseIDImpl:]","symbolLocation":174, "imageIndex":3},{"imageOffset":41083,"symbol":"+[AWTWindow getTopmostWindowUnderMouseID]","symbolLocation":250,"imageIndex

":3},{"imageOffset":42064,"symbol":"+[AWTWindow getTopmostWindowUnderMouse]","symbolLocation":74,"imageIndex ":3},{"imageOffset":56902,"symbol":" \_\_Java\_sun\_lwawt\_macosx\_CPlatformWindow\_nativeGetTopmostPlat formWindowUnderMouse\_block\_invoke ","symbolLocation":30,"imageIndex":3},{"imageOffset":56682, "symbol":" Java\_sun\_lwawt\_macosx\_CPlatformWindow\_nativeGetTopmostPlatfo rmWindowUnderMouse ","symbolLocation":133,"imageIndex":3},{"imageOffset":4376809580, "imageIndex":4},{"imageOffset":4376426940,"imageIndex":4},{ "imageOffset":2923531,"symbol":"JavaCalls::call\_helper(JavaValue\*, methodHandle\*, JavaCallArguments\*, Thread\*)","symbolLocation":1681,"imageIndex":5},{"imageOffset ":3129263,"symbol":"jni\_invoke\_nonstatic(JNIEnv\_\*, JavaValue\*, \_jobject\*, JNICallType, \_jmethodID\*, JNI\_ArgumentPusher\*, Thread\*)","symbolLocation":1004,"imageIndex":5},{"imageOffset ":3147221,"symbol":"jni\_CallVoidMethodV","symbolLocation ":377,"imageIndex":5},{"imageOffset":25102,"symbol":"JNFCallVoidMethod ","symbolLocation":175,"imageIndex":6},{"imageOffset":26195, "symbol":"-[AWTView deliverJavaMouseEvent:]","symbolLocation":866,"imageIndex ":3},{"imageOffset":24499,"symbol":"-[AWTView mouseMoved:]","symbolLocation":175,"imageIndex":3},{"imageOffset ":2948387,"symbol":"-[NSTrackingArea mouseMoved:]","symbolLocation":133,"imageIndex":7},{"imageOffset ":1771991,"symbol":"-[NSWindow(NSEventRouting) \_reallySendEvent:isDelayedEvent:]","symbolLocation":4319, "imageIndex":7},{"imageOffset":1767134,"symbol":"-[NSWindow(NSEventRouting) sendEvent:]","symbolLocation":352,"imageIndex":7},{"imageOffset ":37767,"symbol":"-[AWTWindow\_Normal sendEvent:]","symbolLocation":86,"imageIndex":3},{"imageOffset ":1761621,"symbol":"-[NSApplication(NSEvent) sendEvent:]","symbolLocation":2049,"imageIndex":7},{"imageOffset ":11832,"symbol":"-[NSApplicationAWT sendEvent:]","symbolLocation":293,"imageIndex":8},{"imageOffset ":4614363,"symbol":"-[NSApplication \_handleEvent:]","symbolLocation":65,"imageIndex":7},{"imageOffset ":193230,"symbol":"-[NSApplication run]","symbolLocation":623,"imageIndex":7},{"imageOffset ":11074,"symbol":"+[NSApplicationAWT runAWTLoopWithApp:]","symbolLocation":222,"imageIndex":8},{ "imageOffset":282256,"symbol":"-[AWTStarter starter:]","symbolLocation":869,"imageIndex":3},{"imageOffset ":530519,"symbol":"\_\_NSThreadPerformPerform","symbolLocation ":179,"imageIndex":9},{"imageOffset":522987,"symbol":"\_\_CFRUNLOOP\_IS\_CALLING\_OUT\_TO \_A\_SOURCE0\_PERFORM\_FUNCTION\_\_ ","symbolLocation":17,"imageIndex":10},{"imageOffset":522835, "symbol":"\_\_CFRunLoopDoSource0","symbolLocation":180,"imageIndex ":10},{"imageOffset":522189,"symbol":"\_\_CFRunLoopDoSources0 ","symbolLocation":242,"imageIndex":10},{"imageOffset":516584, "symbol":"\_\_CFRunLoopRun","symbolLocation":892,"imageIndex ":10},{"imageOffset":513964,"symbol":"CFRunLoopRunSpecific

","symbolLocation":562,"imageIndex":10},{"imageOffset":21766, "symbol":"CreateExecutionEnvironment","symbolLocation":886, "imageIndex":11},{"imageOffset":6741,"symbol":"JLI\_Launch ","symbolLocation":1955,"imageIndex":11},{"imageOffset":13027, "symbol":"launch","symbolLocation":8595,"imageIndex":12},{ "imageOffset":4104,"symbol":"main","symbolLocation":152, "imageIndex":12},{"imageOffset":3940,"symbol":"start", "symbolLocation":52,"imageIndex":12}]},{"id":1481381,"frames ":[{"imageOffset":12522,"symbol":"\_\_ulock\_wait","symbolLocation ":10,"imageIndex":0},{"imageOffset":31893,"symbol":"\_pthread\_join ","symbolLocation":358,"imageIndex":13},{"imageOffset":23824, "symbol":"ContinueInNewThread0","symbolLocation":129,"imageIndex ":11},{"imageOffset":17188,"symbol":"ContinueInNewThread ","symbolLocation":170,"imageIndex":11},{"imageOffset":9970, "symbol":"JLI\_Launch","symbolLocation":5184,"imageIndex ":11},{"imageOffset":13027,"symbol":"launch","symbolLocation ":8595,"imageIndex":12},{"imageOffset":4104,"symbol":"main ","symbolLocation":152,"imageIndex":12},{"imageOffset":25477, "symbol":"apple\_main","symbolLocation":84,"imageIndex":11},{ "imageOffset":25825,"symbol":"\_pthread\_start","symbolLocation ":125,"imageIndex":13},{"imageOffset":8043,"symbol":"thread\_start ","symbolLocation":15,"imageIndex":13}]},{"id":1481383, "frames":[{"imageOffset":17386,"symbol":"\_\_psynch\_cvwait ","symbolLocation":10,"imageIndex":0},{"imageOffset":27247, "symbol":"\_pthread\_cond\_wait","symbolLocation":1249,"imageIndex ":13},{"imageOffset":4752251,"symbol":"os::PlatformEvent::park() ","symbolLocation":181,"imageIndex":5},{"imageOffset":4583016, "symbol":"ParkCommon(ParkEvent\*, long)","symbolLocation":59,"imageIndex":5},{"imageOffset ":4583755,"symbol":"Monitor::IWait(Thread\*, long)","symbolLocation":165,"imageIndex":5},{"imageOffset ":4585080,"symbol":"Monitor::wait(bool, long, bool)","symbolLocation":248,"imageIndex":5},{"imageOffset ":5611989,"symbol":"Threads::destroy\_vm()","symbolLocation ":75,"imageIndex":5},{"imageOffset":3226616,"symbol":"jni\_DestroyJavaVM ","symbolLocation":242,"imageIndex":5},{"imageOffset":12636, "symbol":"JavaMain","symbolLocation":1783,"imageIndex":11},{ "imageOffset":25825,"symbol":"\_pthread\_start","symbolLocation ":125,"imageIndex":13},{"imageOffset":8043,"symbol":"thread\_start ","symbolLocation":15,"imageIndex":13}]},{"id":1481384, "frames":[{"imageOffset":17386,"symbol":"\_\_psynch\_cvwait ","symbolLocation":10,"imageIndex":0},{"imageOffset":27247, "symbol":"\_pthread\_cond\_wait","symbolLocation":1249,"imageIndex ":13},{"imageOffset":4752251,"symbol":"os::PlatformEvent::park() ","symbolLocation":181,"imageIndex":5},{"imageOffset":4583016, "symbol":"ParkCommon(ParkEvent\*, long)","symbolLocation":59,"imageIndex":5},{"imageOffset ":4583755,"symbol":"Monitor::IWait(Thread\*, long)","symbolLocation":165,"imageIndex":5},{"imageOffset ":4584953,"symbol":"Monitor::wait(bool, long,

bool)","symbolLocation":121,"imageIndex":5},{"imageOffset ":2478402,"symbol":"GCTaskManager::get\_task(unsigned int)","symbolLocation":68,"imageIndex":5},{"imageOffset ":2482312,"symbol":"GCTaskThread::run()","symbolLocation ":236,"imageIndex":5},{"imageOffset":4735511,"symbol": "java\_start(Thread\*)","symbolLocation":250,"imageIndex":5},{ "imageOffset":25825,"symbol":"\_pthread\_start","symbolLocation ":125,"imageIndex":13},{"imageOffset":8043,"symbol":"thread\_start ","symbolLocation":15,"imageIndex":13}]},{"id":1481385, "frames":[{"imageOffset":17386,"symbol":"\_\_psynch\_cvwait ","symbolLocation":10,"imageIndex":0},{"imageOffset":27247, "symbol":"\_pthread\_cond\_wait","symbolLocation":1249,"imageIndex ":13},{"imageOffset":4752251,"symbol":"os::PlatformEvent::park() ","symbolLocation":181,"imageIndex":5},{"imageOffset":4583016, "symbol":"ParkCommon(ParkEvent\*, long)","symbolLocation":59,"imageIndex":5},{"imageOffset ":4583755,"symbol":"Monitor::IWait(Thread\*, long)","symbolLocation":165,"imageIndex":5},{"imageOffset ":4584953,"symbol":"Monitor::wait(bool, long, bool)","symbolLocation":121,"imageIndex":5},{"imageOffset ":2478402,"symbol":"GCTaskManager::get\_task(unsigned int)","symbolLocation":68,"imageIndex":5},{"imageOffset ":2482312,"symbol":"GCTaskThread::run()","symbolLocation ":236,"imageIndex":5},{"imageOffset":4735511,"symbol": "java\_start(Thread\*)","symbolLocation":250,"imageIndex":5},{ "imageOffset":25825,"symbol":"\_pthread\_start","symbolLocation ":125,"imageIndex":13},{"imageOffset":8043,"symbol":"thread\_start ","symbolLocation":15,"imageIndex":13}]},{"id":1481386, "frames":[{"imageOffset":17386,"symbol":"\_\_psynch\_cvwait ","symbolLocation":10,"imageIndex":0},{"imageOffset":27247, "symbol":"\_pthread\_cond\_wait","symbolLocation":1249,"imageIndex ":13},{"imageOffset":4752251,"symbol":"os::PlatformEvent::park() ","symbolLocation":181,"imageIndex":5},{"imageOffset":4583016, "symbol":"ParkCommon(ParkEvent\*, long)","symbolLocation":59,"imageIndex":5},{"imageOffset ":4583755,"symbol":"Monitor::IWait(Thread\*, long)","symbolLocation":165,"imageIndex":5},{"imageOffset ":4584953,"symbol":"Monitor::wait(bool, long, bool)","symbolLocation":121,"imageIndex":5},{"imageOffset ":2478402,"symbol":"GCTaskManager::get\_task(unsigned int)","symbolLocation":68,"imageIndex":5},{"imageOffset ":2482312,"symbol":"GCTaskThread::run()","symbolLocation ":236,"imageIndex":5},{"imageOffset":4735511,"symbol": "java\_start(Thread\*)","symbolLocation":250,"imageIndex":5},{ "imageOffset":25825,"symbol":"\_pthread\_start","symbolLocation ":125,"imageIndex":13},{"imageOffset":8043,"symbol":"thread\_start ","symbolLocation":15,"imageIndex":13}]},{"id":1481387, "frames":[{"imageOffset":17386,"symbol":"\_\_psynch\_cvwait ","symbolLocation":10,"imageIndex":0},{"imageOffset":27247, "symbol":"\_pthread\_cond\_wait","symbolLocation":1249,"imageIndex

":13},{"imageOffset":4752251,"symbol":"os::PlatformEvent::park() ","symbolLocation":181,"imageIndex":5},{"imageOffset":4583016, "symbol":"ParkCommon(ParkEvent\*, long)","symbolLocation":59,"imageIndex":5},{"imageOffset ":4583755,"symbol":"Monitor::IWait(Thread\*, long)","symbolLocation":165,"imageIndex":5},{"imageOffset ":4584953,"symbol":"Monitor::wait(bool, long, bool)","symbolLocation":121,"imageIndex":5},{"imageOffset ":2478402,"symbol":"GCTaskManager::get\_task(unsigned int)","symbolLocation":68,"imageIndex":5},{"imageOffset ":2482312,"symbol":"GCTaskThread::run()","symbolLocation ":236,"imageIndex":5},{"imageOffset":4735511,"symbol": "java\_start(Thread\*)","symbolLocation":250,"imageIndex":5},{ "imageOffset":25825,"symbol":"\_pthread\_start","symbolLocation ":125,"imageIndex":13},{"imageOffset":8043,"symbol":"thread\_start ","symbolLocation":15,"imageIndex":13}]},{"id":1481388, "name":"Java: VM Thread","frames":[{"imageOffset":17386,"symbol":"\_\_psynch\_cvwait ","symbolLocation":10,"imageIndex":0},{"imageOffset":27247, "symbol":"\_pthread\_cond\_wait","symbolLocation":1249,"imageIndex ":13},{"imageOffset":4743896,"symbol":"os::PlatformEvent::park(long) ","symbolLocation":364,"imageIndex":5},{"imageOffset":4583755, "symbol":"Monitor::IWait(Thread\*, long)","symbolLocation":165,"imageIndex":5},{"imageOffset ":4584953,"symbol":"Monitor::wait(bool, long, bool)","symbolLocation":121,"imageIndex":5},{"imageOffset ":5913705,"symbol":"VMThread::loop()","symbolLocation":861, "imageIndex":5},{"imageOffset":5912577,"symbol":"VMThread::run() ","symbolLocation":133,"imageIndex":5},{"imageOffset":4735511, "symbol":"java\_start(Thread\*)","symbolLocation":250,"imageIndex ":5},{"imageOffset":25825,"symbol":"\_pthread\_start","symbolLocation ":125,"imageIndex":13},{"imageOffset":8043,"symbol":"thread\_start ","symbolLocation":15,"imageIndex":13}]},{"id":1481389, "name":"Java: Reference Handler","frames":[{"imageOffset":17386,"symbol":"\_\_psynch\_cvwait ","symbolLocation":10,"imageIndex":0},{"imageOffset":27247, "symbol":"\_pthread\_cond\_wait","symbolLocation":1249,"imageIndex ":13},{"imageOffset":4752251,"symbol":"os::PlatformEvent::park() ","symbolLocation":181,"imageIndex":5},{"imageOffset":4685058, "symbol":"ObjectMonitor::wait(long, bool, Thread\*)","symbolLocation":746,"imageIndex":5},{"imageOffset ":5429990,"symbol":"ObjectSynchronizer::wait(Handle, long, Thread\*)","symbolLocation":246,"imageIndex":5},{"imageOffset ":3356337,"symbol":"JVM\_MonitorWait","symbolLocation":328, "imageIndex":5},{"imageOffset":4377694056,"imageIndex":4},{ "imageOffset":4377313796,"imageIndex":4},{"imageOffset":4373939431, "imageIndex":4},{"imageOffset":2923531,"symbol":"JavaCalls::call\_helper(JavaValue\*, methodHandle\*, JavaCallArguments\*, Thread\*)","symbolLocation":1681,"imageIndex":5},{"imageOffset ":2918999,"symbol":"JavaCalls::call\_virtual(JavaValue\*, KlassHandle, Symbol\*, Symbol\*, JavaCallArguments\*, Thread\*)","symbolLocation":325,"imageIndex":5},{"imageOffset ":2919475,"symbol":"JavaCalls::call\_virtual(JavaValue\*, Handle, KlassHandle, Symbol\*, Symbol\*,

```
Thread*)","symbolLocation":87,"imageIndex":5},{"imageOffset
":3408683,"symbol":"thread_entry(JavaThread*,
Thread*)","symbolLocation":120,"imageIndex":5},{"imageOffset
":5593682,"symbol":"JavaThread::thread_main_inner()","symbolLocation
":130,"imageIndex":5},{"imageOffset":5593367,"symbol":
"JavaThread::run()","symbolLocation":361,"imageIndex":5},{
"imageOffset":4735511,"symbol":"java_start(Thread*)","symbolLocation
":250,"imageIndex":5},{"imageOffset":25825,"symbol":"_pthread_start
","symbolLocation":125,"imageIndex":13},{"imageOffset":8043,
"symbol":"thread_start","symbolLocation":15,"imageIndex ":13}]},{"id":1481390,"name":"Java:
Finalizer","frames":[{"imageOffset":17386,"symbol":"__psynch_cvwait
","symbolLocation":10,"imageIndex":0},{"imageOffset":27247,
"symbol":"_pthread_cond_wait","symbolLocation":1249,"imageIndex
":13},{"imageOffset":4752251,"symbol":"os::PlatformEvent::park()
","symbolLocation":181,"imageIndex":5},{"imageOffset":4685058,
"symbol":"ObjectMonitor::wait(long, bool,
Thread*)","symbolLocation":746,"imageIndex":5},{"imageOffset
":5429990,"symbol":"ObjectSynchronizer::wait(Handle, long,
Thread*)","symbolLocation":246,"imageIndex":5},{"imageOffset
":3356337,"symbol":"JVM_MonitorWait","symbolLocation":328,
"imageIndex":5},{"imageOffset":4377694056,"imageIndex":4},{
"imageOffset":4377409908,"imageIndex":4},{"imageOffset":4373939431,
"imageIndex":4},{"imageOffset":2923531,"symbol":"JavaCalls::call_helper(JavaValue*,
methodHandle*, JavaCallArguments*,
Thread*)","symbolLocation":1681,"imageIndex":5},{"imageOffset
":2918999,"symbol":"JavaCalls::call_virtual(JavaValue*, KlassHandle, Symbol*, Symbol*,
JavaCallArguments*, Thread*)","symbolLocation":325,"imageIndex":5},{"imageOffset
":2919475,"symbol":"JavaCalls::call_virtual(JavaValue*, Handle, KlassHandle, Symbol*, Symbol*,
Thread*)","symbolLocation":87,"imageIndex":5},{"imageOffset
":3408683,"symbol":"thread_entry(JavaThread*,
Thread*)","symbolLocation":120,"imageIndex":5},{"imageOffset
":5593682,"symbol":"JavaThread::thread_main_inner()","symbolLocation
":130,"imageIndex":5},{"imageOffset":5593367,"symbol":
"JavaThread::run()","symbolLocation":361,"imageIndex":5},{
"imageOffset":4735511,"symbol":"java_start(Thread*)","symbolLocation
":250,"imageIndex":5},{"imageOffset":25825,"symbol":"_pthread_start
","symbolLocation":125,"imageIndex":13},{"imageOffset":8043,
"symbol":"thread_start","symbolLocation":15,"imageIndex ":13}]},{"id":1481391,"name":"Java:
Signal Dispatcher","frames":[{"imageOffset":6582,"symbol":"semaphore_wait_trap
","symbolLocation":10,"imageIndex":0},{"imageOffset":4740472,
"symbol":"check_pending_signals(bool)","symbolLocation":146,
"imageIndex":5},{"imageOffset":4721943,"symbol":"signal_thread_entry(JavaThread*,
Thread*)","symbolLocation":57,"imageIndex":5},{"imageOffset
":5593682,"symbol":"JavaThread::thread_main_inner()","symbolLocation
":130,"imageIndex":5},{"imageOffset":5593367,"symbol":
"JavaThread::run()","symbolLocation":361,"imageIndex":5},{
"imageOffset":4735511,"symbol":"java_start(Thread*)","symbolLocation
":250,"imageIndex":5},{"imageOffset":25825,"symbol":"_pthread_start
```

```
","symbolLocation":125,"imageIndex":13},{"imageOffset":8043,
"symbol":"thread_start","symbolLocation":15,"imageIndex ":13}]},{"id":1481392,"name":"Java: C2
CompilerThread0","frames":[{"imageOffset":17386,"symbol
":"__psynch_cvwait","symbolLocation":10,"imageIndex":0},{
"imageOffset":27247,"symbol":"_pthread_cond_wait","symbolLocation
":1249,"imageIndex":13},{"imageOffset":4743896,"symbol":
"os::PlatformEvent::park(long)","symbolLocation":364,"imageIndex
":5},{"imageOffset":4583755,"symbol":"Monitor::IWait(Thread*,
long)","symbolLocation":165,"imageIndex":5},{"imageOffset
":4585140,"symbol":"Monitor::wait(bool, long,
bool)","symbolLocation":308,"imageIndex":5},{"imageOffset
":1711618,"symbol":"CompileQueue::get()","symbolLocation
":136,"imageIndex":5},{"imageOffset":1722232,"symbol":
"CompileBroker::compiler_thread_loop()","symbolLocation":344,
"imageIndex":5},{"imageOffset":5593682,"symbol":"JavaThread::thread_main_inner()
","symbolLocation":130,"imageIndex":5},{"imageOffset":5593367,
"symbol":"JavaThread::run()","symbolLocation":361,"imageIndex
":5},{"imageOffset":4735511,"symbol":"java_start(Thread*)
","symbolLocation":250,"imageIndex":5},{"imageOffset":25825,
"symbol":"_pthread_start","symbolLocation":125,"imageIndex
":13},{"imageOffset":8043,"symbol":"thread_start","symbolLocation
":15,"imageIndex":13}]},{"id":1481393,"name":"Java: C2
CompilerThread1","frames":[{"imageOffset":17386,"symbol
":"__psynch_cvwait","symbolLocation":10,"imageIndex":0},{
"imageOffset":27247,"symbol":"_pthread_cond_wait","symbolLocation
":1249,"imageIndex":13},{"imageOffset":4743896,"symbol":
"os::PlatformEvent::park(long)","symbolLocation":364,"imageIndex
":5},{"imageOffset":4583755,"symbol":"Monitor::IWait(Thread*,
long)","symbolLocation":165,"imageIndex":5},{"imageOffset
":4585140,"symbol":"Monitor::wait(bool, long,
bool)","symbolLocation":308,"imageIndex":5},{"imageOffset
":1711618,"symbol":"CompileQueue::get()","symbolLocation
":136,"imageIndex":5},{"imageOffset":1722232,"symbol":
"CompileBroker::compiler_thread_loop()","symbolLocation":344,
"imageIndex":5},{"imageOffset":5593682,"symbol":"JavaThread::thread_main_inner()
","symbolLocation":130,"imageIndex":5},{"imageOffset":5593367,
"symbol":"JavaThread::run()","symbolLocation":361,"imageIndex
":5},{"imageOffset":4735511,"symbol":"java_start(Thread*)
","symbolLocation":250,"imageIndex":5},{"imageOffset":25825,
"symbol":"_pthread_start","symbolLocation":125,"imageIndex
":13},{"imageOffset":8043,"symbol":"thread_start","symbolLocation
":15,"imageIndex":13}]},{"id":1481394,"name":"Java: C1
CompilerThread2","frames":[{"imageOffset":17386,"symbol
":"__psynch_cvwait","symbolLocation":10,"imageIndex":0},{
"imageOffset":27247,"symbol":"_pthread_cond_wait","symbolLocation
":1249,"imageIndex":13},{"imageOffset":4743896,"symbol":
"os::PlatformEvent::park(long)","symbolLocation":364,"imageIndex
":5},{"imageOffset":4583755,"symbol":"Monitor::IWait(Thread*,
```
long)","symbolLocation":165,"imageIndex":5},{"imageOffset ":4585140,"symbol":"Monitor::wait(bool, long, bool)","symbolLocation":308,"imageIndex":5},{"imageOffset ":1711618,"symbol":"CompileQueue::get()","symbolLocation ":136,"imageIndex":5},{"imageOffset":1722232,"symbol": "CompileBroker::compiler\_thread\_loop()","symbolLocation":344, "imageIndex":5},{"imageOffset":5593682,"symbol":"JavaThread::thread\_main\_inner() ","symbolLocation":130,"imageIndex":5},{"imageOffset":5593367, "symbol":"JavaThread::run()","symbolLocation":361,"imageIndex ":5},{"imageOffset":4735511,"symbol":"java\_start(Thread\*) ","symbolLocation":250,"imageIndex":5},{"imageOffset":25825, "symbol":"\_pthread\_start","symbolLocation":125,"imageIndex ":13},{"imageOffset":8043,"symbol":"thread\_start","symbolLocation ":15,"imageIndex":13}]},{"id":1481395,"name":"Java: Service Thread","frames":[{"imageOffset":17386,"symbol":"\_\_psynch\_cvwait ","symbolLocation":10,"imageIndex":0},{"imageOffset":27247, "symbol":"\_pthread\_cond\_wait","symbolLocation":1249,"imageIndex ":13},{"imageOffset":4752251,"symbol":"os::PlatformEvent::park() ","symbolLocation":181,"imageIndex":5},{"imageOffset":4583016, "symbol":"ParkCommon(ParkEvent\*, long)","symbolLocation":59,"imageIndex":5},{"imageOffset ":4583755,"symbol":"Monitor::IWait(Thread\*, long)","symbolLocation":165,"imageIndex":5},{"imageOffset ":4584953,"symbol":"Monitor::wait(bool, long, bool)","symbolLocation":121,"imageIndex":5},{"imageOffset ":5122736,"symbol":"ServiceThread::service\_thread\_entry(JavaThread\*, Thread\*)","symbolLocation":234,"imageIndex":5},{"imageOffset ":5593682,"symbol":"JavaThread::thread\_main\_inner()","symbolLocation ":130,"imageIndex":5},{"imageOffset":5593367,"symbol": "JavaThread::run()","symbolLocation":361,"imageIndex":5},{ "imageOffset":4735511,"symbol":"java\_start(Thread\*)","symbolLocation ":250,"imageIndex":5},{"imageOffset":25825,"symbol":"\_pthread\_start ","symbolLocation":125,"imageIndex":13},{"imageOffset":8043, "symbol":"thread\_start","symbolLocation":15,"imageIndex ":13}]},{"id":1481396,"name":"Java: VM Periodic Task Thread","frames":[{"imageOffset":17386,"symbol":"\_\_psynch\_cvwait ","symbolLocation":10,"imageIndex":0},{"imageOffset":27247, "symbol":"\_pthread\_cond\_wait","symbolLocation":1249,"imageIndex ":13},{"imageOffset":4743896,"symbol":"os::PlatformEvent::park(long) ","symbolLocation":364,"imageIndex":5},{"imageOffset":4743436, "symbol":"os::sleep(Thread\*, long, bool)","symbolLocation":430,"imageIndex":5},{"imageOffset ":5590703,"symbol":"WatcherThread::run()","symbolLocation ":303,"imageIndex":5},{"imageOffset":4735511,"symbol": "java\_start(Thread\*)","symbolLocation":250,"imageIndex":5},{ "imageOffset":25825,"symbol":"\_pthread\_start","symbolLocation ":125,"imageIndex":13},{"imageOffset":8043,"symbol":"thread\_start ","symbolLocation":15,"imageIndex":13}]},{"id":1481406, "name":"Java: AWT-Shutdown","frames":[{"imageOffset":17386,"symbol": "\_\_psynch\_cvwait","symbolLocation":10,"imageIndex":0},{ "imageOffset":27247,"symbol":"\_pthread\_cond\_wait","symbolLocation

":1249,"imageIndex":13},{"imageOffset":4752251,"symbol": "os::PlatformEvent::park()","symbolLocation":181,"imageIndex ":5},{"imageOffset":4685058,"symbol":"ObjectMonitor::wait(long, bool, Thread\*)","symbolLocation":746,"imageIndex":5},{"imageOffset ":5429990,"symbol":"ObjectSynchronizer::wait(Handle, long, Thread\*)","symbolLocation":246,"imageIndex":5},{"imageOffset ":3356337,"symbol":"JVM\_MonitorWait","symbolLocation":328, "imageIndex":5},{"imageOffset":4377694056,"imageIndex":4},{ "imageOffset":4388660948,"imageIndex":4},{"imageOffset":4373971010, "imageIndex":4},{"imageOffset":4373939431,"imageIndex":4},{ "imageOffset":2923531,"symbol":"JavaCalls::call\_helper(JavaValue\*, methodHandle\*, JavaCallArguments\*, Thread\*)","symbolLocation":1681,"imageIndex":5},{"imageOffset ":2918999,"symbol":"JavaCalls::call\_virtual(JavaValue\*, KlassHandle, Symbol\*, Symbol\*, JavaCallArguments\*, Thread\*)","symbolLocation":325,"imageIndex":5},{"imageOffset ":2919475,"symbol":"JavaCalls::call\_virtual(JavaValue\*, Handle, KlassHandle, Symbol\*, Symbol\*, Thread\*)","symbolLocation":87,"imageIndex":5},{"imageOffset ":3408683,"symbol":"thread\_entry(JavaThread\*, Thread\*)","symbolLocation":120,"imageIndex":5},{"imageOffset ":5593682,"symbol":"JavaThread::thread\_main\_inner()","symbolLocation ":130,"imageIndex":5},{"imageOffset":5593367,"symbol": "JavaThread::run()","symbolLocation":361,"imageIndex":5},{ "imageOffset":4735511,"symbol":"java\_start(Thread\*)","symbolLocation ":250,"imageIndex":5},{"imageOffset":25825,"symbol":"\_pthread\_start ","symbolLocation":125,"imageIndex":13},{"imageOffset":8043, "symbol":"thread\_start","symbolLocation":15,"imageIndex ":13}]},{"id":1481416,"name":"com.apple.NSEventThread", "frames":[{"imageOffset":6522,"symbol":"mach\_msg\_trap", "symbolLocation":10,"imageIndex":0},{"imageOffset":7400, "symbol":"mach\_msg","symbolLocation":56,"imageIndex":0},{ "imageOffset":523485,"symbol":"\_\_CFRunLoopServiceMachPort ","symbolLocation":319,"imageIndex":10},{"imageOffset":516968, "symbol":"\_\_CFRunLoopRun","symbolLocation":1276,"imageIndex ":10},{"imageOffset":513964,"symbol":"CFRunLoopRunSpecific ","symbolLocation":562,"imageIndex":10},{"imageOffset":1752926, "symbol":"\_NSEventThread","symbolLocation":132,"imageIndex ":7},{"imageOffset":25825,"symbol":"\_pthread\_start","symbolLocation ":125,"imageIndex":13},{"imageOffset":8043,"symbol":"thread\_start ","symbolLocation":15,"imageIndex":13}]},{"id":1481417, "name":"Java: AWT-EventQueue-0","frames":[{"imageOffset":4375035286,"imageIndex ":4},{"imageOffset":4397290652,"imageIndex":4}]},{"id":1481422, "name":"Java: Timer-0","frames":[{"imageOffset":17386,"symbol":"\_\_psynch\_cvwait ","symbolLocation":10,"imageIndex":0},{"imageOffset":27247, "symbol":"\_pthread\_cond\_wait","symbolLocation":1249,"imageIndex ":13},{"imageOffset":4752251,"symbol":"os::PlatformEvent::park() ","symbolLocation":181,"imageIndex":5},{"imageOffset":4685058, "symbol":"ObjectMonitor::wait(long, bool, Thread\*)","symbolLocation":746,"imageIndex":5},{"imageOffset ":5429990,"symbol":"ObjectSynchronizer::wait(Handle, long,

```
Thread*)","symbolLocation":246,"imageIndex":5},{"imageOffset
":3356337,"symbol":"JVM_MonitorWait","symbolLocation":328,
"imageIndex":5},{"imageOffset":4377694056,"imageIndex":4},{
"imageOffset":4377735812,"imageIndex":4},{"imageOffset":4373970941,
"imageIndex":4},{"imageOffset":4373939431,"imageIndex":4},{
"imageOffset":2923531,"symbol":"JavaCalls::call_helper(JavaValue*, methodHandle*,
JavaCallArguments*, Thread*)","symbolLocation":1681,"imageIndex":5},{"imageOffset
":2918999,"symbol":"JavaCalls::call_virtual(JavaValue*, KlassHandle, Symbol*, Symbol*,
JavaCallArguments*, Thread*)","symbolLocation":325,"imageIndex":5},{"imageOffset
":2919475,"symbol":"JavaCalls::call_virtual(JavaValue*, Handle, KlassHandle, Symbol*, Symbol*,
Thread*)","symbolLocation":87,"imageIndex":5},{"imageOffset
":3408683,"symbol":"thread_entry(JavaThread*,
Thread*)","symbolLocation":120,"imageIndex":5},{"imageOffset
":5593682,"symbol":"JavaThread::thread_main_inner()","symbolLocation
":130,"imageIndex":5},{"imageOffset":5593367,"symbol":
"JavaThread::run()","symbolLocation":361,"imageIndex":5},{
"imageOffset":4735511,"symbol":"java_start(Thread*)","symbolLocation
":250,"imageIndex":5},{"imageOffset":25825,"symbol":"_pthread_start
","symbolLocation":125,"imageIndex":13},{"imageOffset":8043,
"symbol":"thread_start","symbolLocation":15,"imageIndex ":13}]},{"id":1481426,"name":"Java:
Java2D Queue Flusher","frames":[{"imageOffset":17386,"symbol":"__psynch_cvwait
","symbolLocation":10,"imageIndex":0},{"imageOffset":27247,
"symbol":"_pthread_cond_wait","symbolLocation":1249,"imageIndex
":13},{"imageOffset":4743896,"symbol":"os::PlatformEvent::park(long)
","symbolLocation":364,"imageIndex":5},{"imageOffset":4684965,
"symbol":"ObjectMonitor::wait(long, bool,
Thread*)","symbolLocation":653,"imageIndex":5},{"imageOffset
":5429990,"symbol":"ObjectSynchronizer::wait(Handle, long,
Thread*)","symbolLocation":246,"imageIndex":5},{"imageOffset
":3356337,"symbol":"JVM_MonitorWait","symbolLocation":328,
"imageIndex":5},{"imageOffset":4377694056,"imageIndex":4},{
"imageOffset":4373970941,"imageIndex":4},{"imageOffset":4373939431,
"imageIndex":4},{"imageOffset":2923531,"symbol":"JavaCalls::call_helper(JavaValue*,
methodHandle*, JavaCallArguments*,
Thread*)","symbolLocation":1681,"imageIndex":5},{"imageOffset
":2918999,"symbol":"JavaCalls::call_virtual(JavaValue*, KlassHandle, Symbol*, Symbol*,
JavaCallArguments*, Thread*)","symbolLocation":325,"imageIndex":5},{"imageOffset
":2919475,"symbol":"JavaCalls::call_virtual(JavaValue*, Handle, KlassHandle, Symbol*, Symbol*,
Thread*)","symbolLocation":87,"imageIndex":5},{"imageOffset
":3408683,"symbol":"thread_entry(JavaThread*,
Thread*)","symbolLocation":120,"imageIndex":5},{"imageOffset
":5593682,"symbol":"JavaThread::thread_main_inner()","symbolLocation
":130,"imageIndex":5},{"imageOffset":5593367,"symbol":
"JavaThread::run()","symbolLocation":361,"imageIndex":5},{
"imageOffset":4735511,"symbol":"java_start(Thread*)","symbolLocation
":250,"imageIndex":5},{"imageOffset":25825,"symbol":"_pthread_start
","symbolLocation":125,"imageIndex":13},{"imageOffset":8043,
"symbol":"thread_start","symbolLocation":15,"imageIndex ":13}]},{"id":1481447,"name":"Java:
```

```
Java2D Disposer","frames":[{"imageOffset":17386,"symbol":"__psynch_cvwait
","symbolLocation":10,"imageIndex":0},{"imageOffset":27247,
"symbol":"_pthread_cond_wait","symbolLocation":1249,"imageIndex
":13},{"imageOffset":4752251,"symbol":"os::PlatformEvent::park()
","symbolLocation":181,"imageIndex":5},{"imageOffset":4685058,
"symbol":"ObjectMonitor::wait(long, bool,
Thread*)","symbolLocation":746,"imageIndex":5},{"imageOffset
":5429990,"symbol":"ObjectSynchronizer::wait(Handle, long,
Thread*)","symbolLocation":246,"imageIndex":5},{"imageOffset
":3356337,"symbol":"JVM_MonitorWait","symbolLocation":328,
"imageIndex":5},{"imageOffset":4377694056,"imageIndex":4},{
"imageOffset":4377409908,"imageIndex":4},{"imageOffset":4373971010,
"imageIndex":4},{"imageOffset":4373939431,"imageIndex":4},{
"imageOffset":2923531,"symbol":"JavaCalls::call_helper(JavaValue*, methodHandle*,
JavaCallArguments*, Thread*)","symbolLocation":1681,"imageIndex":5},{"imageOffset
":2918999,"symbol":"JavaCalls::call_virtual(JavaValue*, KlassHandle, Symbol*, Symbol*,
JavaCallArguments*, Thread*)","symbolLocation":325,"imageIndex":5},{"imageOffset
":2919475,"symbol":"JavaCalls::call_virtual(JavaValue*, Handle, KlassHandle, Symbol*, Symbol*,
Thread*)","symbolLocation":87,"imageIndex":5},{"imageOffset
":3408683,"symbol":"thread_entry(JavaThread*,
Thread*)","symbolLocation":120,"imageIndex":5},{"imageOffset
":5593682,"symbol":"JavaThread::thread_main_inner()","symbolLocation
":130,"imageIndex":5},{"imageOffset":5593367,"symbol":
"JavaThread::run()","symbolLocation":361,"imageIndex":5},{
"imageOffset":4735511,"symbol":"java_start(Thread*)","symbolLocation
":250,"imageIndex":5},{"imageOffset":25825,"symbol":"_pthread_start
","symbolLocation":125,"imageIndex":13},{"imageOffset":8043,
"symbol":"thread_start","symbolLocation":15,"imageIndex ":13}]},{"id":1481449,"name":"Java:
TimerQueue","frames":[{"imageOffset":17386,"symbol":"__psynch_cvwait
","symbolLocation":10,"imageIndex":0},{"imageOffset":27247,
"symbol":"_pthread_cond_wait","symbolLocation":1249,"imageIndex
":13},{"imageOffset":4752996,"symbol":"Parker::park(bool,
long)","symbolLocation":600,"imageIndex":5},{"imageOffset
":5723791,"symbol":"Unsafe_Park","symbolLocation":321,
"imageIndex":5},{"imageOffset":4380551338,"imageIndex":4},{
"imageOffset":4392380684,"imageIndex":4},{"imageOffset":4373971010,
"imageIndex":4},{"imageOffset":4373939431,"imageIndex":4},{
"imageOffset":2923531,"symbol":"JavaCalls::call_helper(JavaValue*, methodHandle*,
JavaCallArguments*, Thread*)","symbolLocation":1681,"imageIndex":5},{"imageOffset
":2918999,"symbol":"JavaCalls::call_virtual(JavaValue*, KlassHandle, Symbol*, Symbol*,
JavaCallArguments*, Thread*)","symbolLocation":325,"imageIndex":5},{"imageOffset
":2919475,"symbol":"JavaCalls::call_virtual(JavaValue*, Handle, KlassHandle, Symbol*, Symbol*,
Thread*)","symbolLocation":87,"imageIndex":5},{"imageOffset
":3408683,"symbol":"thread_entry(JavaThread*,
Thread*)","symbolLocation":120,"imageIndex":5},{"imageOffset
":5593682,"symbol":"JavaThread::thread_main_inner()","symbolLocation
":130,"imageIndex":5},{"imageOffset":5593367,"symbol":
"JavaThread::run()","symbolLocation":361,"imageIndex":5},{
```
"imageOffset":4735511,"symbol":"java\_start(Thread\*)","symbolLocation ":250,"imageIndex":5},{"imageOffset":25825,"symbol":"\_pthread\_start ","symbolLocation":125,"imageIndex":13},{"imageOffset":8043, "symbol":"thread\_start","symbolLocation":15,"imageIndex ":13}]},{"id":1481831,"name":"Java: QuantumRenderer-0","frames":[{"imageOffset":17386,"symbol ":"\_\_psynch\_cvwait","symbolLocation":10,"imageIndex":0},{ "imageOffset":27247,"symbol":"\_pthread\_cond\_wait","symbolLocation ":1249,"imageIndex":13},{"imageOffset":4753046,"symbol": "Parker::park(bool, long)","symbolLocation":650,"imageIndex":5},{"imageOffset ":5723791,"symbol":"Unsafe\_Park","symbolLocation":321, "imageIndex":5},{"imageOffset":4380551338,"imageIndex":4},{ "imageOffset":4381603852,"imageIndex":4},{"imageOffset":4373970516, "imageIndex":4},{"imageOffset":4373970304,"imageIndex":4},{ "imageOffset":4373970941,"imageIndex":4},{"imageOffset":4373971010, "imageIndex":4},{"imageOffset":4373971010,"imageIndex":4},{ "imageOffset":4373939431,"imageIndex":4},{"imageOffset":2923531, "symbol":"JavaCalls::call\_helper(JavaValue\*, methodHandle\*, JavaCallArguments\*, Thread\*)","symbolLocation":1681,"imageIndex":5},{"imageOffset ":2918999,"symbol":"JavaCalls::call\_virtual(JavaValue\*, KlassHandle, Symbol\*, Symbol\*, JavaCallArguments\*, Thread\*)","symbolLocation":325,"imageIndex":5},{"imageOffset ":2919475,"symbol":"JavaCalls::call\_virtual(JavaValue\*, Handle, KlassHandle, Symbol\*, Symbol\*, Thread\*)","symbolLocation":87,"imageIndex":5},{"imageOffset ":3408683,"symbol":"thread\_entry(JavaThread\*, Thread\*)","symbolLocation":120,"imageIndex":5},{"imageOffset ":5593682,"symbol":"JavaThread::thread\_main\_inner()","symbolLocation ":130,"imageIndex":5},{"imageOffset":5593367,"symbol": "JavaThread::run()","symbolLocation":361,"imageIndex":5},{ "imageOffset":4735511,"symbol":"java\_start(Thread\*)","symbolLocation ":250,"imageIndex":5},{"imageOffset":25825,"symbol":"\_pthread\_start ","symbolLocation":125,"imageIndex":13},{"imageOffset":8043, "symbol":"thread\_start","symbolLocation":15,"imageIndex ":13}]},{"triggered":true,"id":1481835,"name":"Java: Thread-18","threadState":{"r13":{"value":123145394511912}, "rax":{"value":0},"rflags":{"value":582},"cpu":{"value ":0},"r14":{"value":6},"rsi":{"value":6},"r8":{"value ":140704347548040,"symbolLocation":248,"symbol":"\_\_sFX"}, "cr2":{"value":4369652608},"rdx":{"value":0},"r10":{ "value":0},"r9":{"value":0},"r15":{"value":22},"rbx ":{"value":123145394515968},"trap":{"value":133},"err ":{"value":33554760},"r11":{"value":582},"rip":{"value ":140703248572430,"matchesCrashFrame":1},"rbp":{"value":123145394511648}, "rsp":{"value":123145394511608},"r12":{"value":70591}, "rcx":{"value":123145394511608},"flavor":"x86\_THREAD\_STATE ","rdi":{"value":70591}},"frames":[{"imageOffset":32782, "symbol":"\_\_pthread\_kill","symbolLocation":10,"imageIndex ":0},{"imageOffset":25087,"symbol":"pthread\_kill","symbolLocation ":263,"imageIndex":13},{"imageOffset":531748,"symbol": "abort","symbolLocation":123,"imageIndex":14},{"imageOffset

":4736738,"symbol":"os::abort(bool)","symbolLocation":22, "imageIndex":5},{"imageOffset":5847187,"symbol":"VMError::report\_and\_die() ","symbolLocation":2205,"imageIndex":5},{"imageOffset":1915566, "symbol":"report\_vm\_error(char const\*, int, char const\*, char const\*)","symbolLocation":85,"imageIndex":5},{"imageOffset ":5110633,"symbol":"SafepointSynchronize::block(JavaThread\*) ","symbolLocation":569,"imageIndex":5},{"imageOffset":5599737, "symbol":" JavaThread::check\_safepoint\_and\_suspend\_for\_native\_trans(Jav aThread\*) ","symbolLocation":213,"imageIndex":5},{"imageOffset":3126128, "symbol":"jni\_DeleteGlobalRef","symbolLocation":185,"imageIndex ":5},{"imageOffset":32709,"symbol":"-[GlassRunnable dealloc]","symbolLocation":53,"imageIndex":15},{"imageOffset ":171656,"symbol":"objc\_object::sidetable\_release(bool, bool)","symbolLocation":238,"imageIndex":16},{"imageOffset ":531438,"symbol":"-[\_NSThreadPerformInfo dealloc]","symbolLocation":42,"imageIndex":9},{"imageOffset ":171656,"symbol":"objc\_object::sidetable\_release(bool, bool)","symbolLocation":238,"imageIndex":16},{"imageOffset ":320662,"symbol":"-[NSObject(NSThreadPerformAdditions) performSelectorOnMainThread:withObject:waitUntilDone:]","symbolLocation ":124,"imageIndex":9},{"imageOffset":4386285948,"imageIndex ":4},{"imageOffset":4390016588,"imageIndex":4},{"imageOffset ":2923531,"symbol":"JavaCalls::call\_helper(JavaValue\*, methodHandle\*, JavaCallArguments\*, Thread\*)","symbolLocation":1681,"imageIndex":5},{"imageOffset ":2918999,"symbol":"JavaCalls::call\_virtual(JavaValue\*, KlassHandle, Symbol\*, Symbol\*, JavaCallArguments\*, Thread\*)","symbolLocation":325,"imageIndex":5},{"imageOffset ":2919475,"symbol":"JavaCalls::call\_virtual(JavaValue\*, Handle, KlassHandle, Symbol\*, Symbol\*, Thread\*)","symbolLocation":87,"imageIndex":5},{"imageOffset ":3408683,"symbol":"thread\_entry(JavaThread\*, Thread\*)","symbolLocation":120,"imageIndex":5},{"imageOffset ":5593682,"symbol":"JavaThread::thread\_main\_inner()","symbolLocation ":130,"imageIndex":5},{"imageOffset":5593367,"symbol": "JavaThread::run()","symbolLocation":361,"imageIndex":5},{ "imageOffset":4735511,"symbol":"java\_start(Thread\*)","symbolLocation ":250,"imageIndex":5},{"imageOffset":25825,"symbol":"\_pthread\_start ","symbolLocation":125,"imageIndex":13},{"imageOffset":8043, "symbol":"thread\_start","symbolLocation":15,"imageIndex ":13}]},{"id":1481836,"name":"CVDisplayLink","frames":[{ "imageOffset":17386,"symbol":"\_\_psynch\_cvwait","symbolLocation ":10,"imageIndex":0},{"imageOffset":27300,"symbol":"\_pthread\_cond\_wait ","symbolLocation":1302,"imageIndex":13},{"imageOffset":13898, "symbol":"CVDisplayLink::waitUntil(unsigned long long)","symbolLocation":370,"imageIndex":17},{"imageOffset ":10312,"symbol":"CVDisplayLink::runIOThread()","symbolLocation ":526,"imageIndex":17},{"imageOffset":25825,"symbol":"\_pthread\_start ","symbolLocation":125,"imageIndex":13},{"imageOffset":8043, "symbol":"thread\_start","symbolLocation":15,"imageIndex ":13}]},{"id":1481838,"name":"JavaScriptCore bmalloc

scavenger","frames":[{"imageOffset":17386,"symbol":"\_\_psynch\_cvwait ","symbolLocation":10,"imageIndex":0},{"imageOffset":27247, "symbol":"\_pthread\_cond\_wait","symbolLocation":1249,"imageIndex ":13},{"imageOffset":48290,"symbol":"std::\_\_1::condition\_variable::wait(std::\_\_1::unique\_lock <std::\_\_1::mutex>&)","symbolLocation":18,"imageIndex ":18},{"imageOffset":35453938,"symbol":"void std:: 1::condition\_variable\_any::wait<std:: 1::unique\_lock <bmalloc::Mutex> >(std::\_\_1::unique\_lock<bmalloc::Mutex>&)","symbolLocation ":82,"imageIndex":19},{"imageOffset":35449035,"symbol": "bmalloc::Scavenger::threadRunLoop()","symbolLocation":155, "imageIndex":19},{"imageOffset":35447561,"symbol":"bmalloc::Scavenger::threadEntryPoint(bmall oc::Scavenger\*) ","symbolLocation":9,"imageIndex":19},{"imageOffset":35453367, "symbol":"void\* std::\_\_1::\_\_thread\_proxy<std::\_\_1::tuple<std::\_\_1::unique\_ptr <std::\_\_1::\_\_thread\_struct, std::\_\_1::default\_delete<std::\_\_1::\_\_thread\_struct> >, void (\*)(bmalloc::Scavenger\*), bmalloc::Scavenger\*> >(void\*)","symbolLocation":39,"imageIndex":19},{"imageOffset ":25825,"symbol":"\_pthread\_start","symbolLocation":125, "imageIndex":13},{"imageOffset":8043,"symbol":"thread\_start ","symbolLocation":15,"imageIndex":13}]},{"id":1481839, "name":"Java: Prism Font Disposer","frames":[{"imageOffset":17386,"symbol":"\_\_psynch\_cvwait ","symbolLocation":10,"imageIndex":0},{"imageOffset":27247, "symbol":"\_pthread\_cond\_wait","symbolLocation":1249,"imageIndex ":13},{"imageOffset":4752251,"symbol":"os::PlatformEvent::park() ","symbolLocation":181,"imageIndex":5},{"imageOffset":4685058, "symbol":"ObjectMonitor::wait(long, bool, Thread\*)","symbolLocation":746,"imageIndex":5},{"imageOffset ":5429990,"symbol":"ObjectSynchronizer::wait(Handle, long, Thread\*)","symbolLocation":246,"imageIndex":5},{"imageOffset ":3356337,"symbol":"JVM\_MonitorWait","symbolLocation":328, "imageIndex":5},{"imageOffset":4377694056,"imageIndex":4},{ "imageOffset":4377409908,"imageIndex":4},{"imageOffset":4373971010, "imageIndex":4},{"imageOffset":4373939431,"imageIndex":4},{ "imageOffset":2923531,"symbol":"JavaCalls::call\_helper(JavaValue\*, methodHandle\*, JavaCallArguments\*, Thread\*)","symbolLocation":1681,"imageIndex":5},{"imageOffset ":2918999,"symbol":"JavaCalls::call\_virtual(JavaValue\*, KlassHandle, Symbol\*, Symbol\*, JavaCallArguments\*, Thread\*)","symbolLocation":325,"imageIndex":5},{"imageOffset ":2919475,"symbol":"JavaCalls::call\_virtual(JavaValue\*, Handle, KlassHandle, Symbol\*, Symbol\*, Thread\*)","symbolLocation":87,"imageIndex":5},{"imageOffset ":3408683,"symbol":"thread\_entry(JavaThread\*, Thread\*)","symbolLocation":120,"imageIndex":5},{"imageOffset ":5593682,"symbol":"JavaThread::thread\_main\_inner()","symbolLocation ":130,"imageIndex":5},{"imageOffset":5593367,"symbol": "JavaThread::run()","symbolLocation":361,"imageIndex":5},{ "imageOffset":4735511,"symbol":"java\_start(Thread\*)","symbolLocation ":250,"imageIndex":5},{"imageOffset":25825,"symbol":"\_pthread\_start ","symbolLocation":125,"imageIndex":13},{"imageOffset":8043, "symbol":"thread\_start","symbolLocation":15,"imageIndex ":13}]},{"id":1481840,"name":"Java: Disposer","frames":[{"imageOffset":17386,"symbol":"\_\_psynch\_cvwait ","symbolLocation":10,"imageIndex":0},{"imageOffset":27247,

```
"symbol":"_pthread_cond_wait","symbolLocation":1249,"imageIndex
":13},{"imageOffset":4752251,"symbol":"os::PlatformEvent::park()
","symbolLocation":181,"imageIndex":5},{"imageOffset":4685058,
"symbol":"ObjectMonitor::wait(long, bool,
Thread*)","symbolLocation":746,"imageIndex":5},{"imageOffset
":5429990,"symbol":"ObjectSynchronizer::wait(Handle, long,
Thread*)","symbolLocation":246,"imageIndex":5},{"imageOffset
":3356337,"symbol":"JVM_MonitorWait","symbolLocation":328,
"imageIndex":5},{"imageOffset":4377694056,"imageIndex":4},{
"imageOffset":4377409908,"imageIndex":4},{"imageOffset":4373971010,
"imageIndex":4},{"imageOffset":4373939431,"imageIndex":4},{
"imageOffset":2923531,"symbol":"JavaCalls::call_helper(JavaValue*, methodHandle*,
JavaCallArguments*, Thread*)","symbolLocation":1681,"imageIndex":5},{"imageOffset
":2918999,"symbol":"JavaCalls::call_virtual(JavaValue*, KlassHandle, Symbol*, Symbol*,
JavaCallArguments*, Thread*)","symbolLocation":325,"imageIndex":5},{"imageOffset
":2919475,"symbol":"JavaCalls::call_virtual(JavaValue*, Handle, KlassHandle, Symbol*, Symbol*,
Thread*)","symbolLocation":87,"imageIndex":5},{"imageOffset
":3408683,"symbol":"thread_entry(JavaThread*,
Thread*)","symbolLocation":120,"imageIndex":5},{"imageOffset
":5593682,"symbol":"JavaThread::thread_main_inner()","symbolLocation
":130,"imageIndex":5},{"imageOffset":5593367,"symbol":
"JavaThread::run()","symbolLocation":361,"imageIndex":5},{
"imageOffset":4735511,"symbol":"java_start(Thread*)","symbolLocation
":250,"imageIndex":5},{"imageOffset":25825,"symbol":"_pthread_start
","symbolLocation":125,"imageIndex":13},{"imageOffset":8043,
"symbol":"thread_start","symbolLocation":15,"imageIndex
":13}]},{"id":1502180,"frames":[{"imageOffset":8008,"symbol
":"start_wqthread","symbolLocation":0,"imageIndex":13}]},{
"id":1503305,"frames":[{"imageOffset":8008,"symbol":"start_wqthread
","symbolLocation":0,"imageIndex":13}]},{"id":1503306,
"frames":[{"imageOffset":8008,"symbol":"start_wqthread
","symbolLocation":0,"imageIndex":13}]},{"id":1503307,
"frames":[{"imageOffset":8008,"symbol":"start_wqthread
","symbolLocation":0,"imageIndex":13}]},{"id":1503308,
"frames":[{"imageOffset":8008,"symbol":"start_wqthread
","symbolLocation":0,"imageIndex":13}]},{"id":1503309,
"frames":[{"imageOffset":8008,"symbol":"start_wqthread
","symbolLocation":0,"imageIndex":13}]},{"id":1503310,
"frames":[{"imageOffset":8008,"symbol":"start_wqthread ","symbolLocation":0,"imageIndex":13}]}],
  "usedImages" : [
  {
   "source" : "P",
   "arch" : "x86_64",
   "base" : 140703248539648,
   "size" : 229376,
   "uuid" : "26a59789-b846-3ed4-96dc-8dbef3c0c8e7",
   "path" : "\/usr\/lib\/system\/libsystem_kernel.dylib",
   "name" : "libsystem_kernel.dylib"
```

```
 },
 {
   "source" : "P",
   "arch" : "x86_64",
   "base" : 140703245840384,
   "size" : 245760,
   "uuid" : "fbb81f7d-564a-3971-a28e-6aa174470b4c",
   "path" : "\/usr\/lib\/system\/libxpc.dylib",
   "name" : "libxpc.dylib"
  },
 {
   "source" : "P",
   "arch" : "x86_64",
   "base" : 140703332352000,
   "CFBundleShortVersionString" : "1.600.0",
   "CFBundleIdentifier" : "com.apple.SkyLight",
   "size" : 3792896,
   "uuid" : "7511c8bd-d99a-322c-8256-5d81cdb9e2b0",
   "path" : " \/System\/Library\/PrivateFrameworks\/SkyLight.framework\/Ve rsions\/A\/SkyLight ",
   "name" : "SkyLight"
  },
  {
   "source" : "P",
   "arch" : "x86_64",
   "base" : 4785573888,
   "size" : 376832,
   "uuid" : "67bad5a6-29b2-3868-8650-4b9a7b7255f0",
   "path" : " \/Applications\/DataWarrior.app\/Contents\/PlugIns\/liberica
-jdk-8-full.jdk\/Contents\/Home\/jre\/lib\/libawt_lwawt.dyli b ",
   "name" : "libawt_lwawt.dylib"
  },
 {
   "size" : 0,
   "source" : "A",
   "base" : 0,
   "uuid" : "00000000-0000-0000-0000-000000000000"
  },
 {
   "source" : "P",
   "arch" : "x86_64",
   "base" : 4363653120,
   "size" : 6578176,
   "uuid" : "c404a605-f811-3eec-95f0-d6150984168d",
   "path" : " \/Applications\/DataWarrior.app\/Contents\/PlugIns\/liberica
-jdk-8-full.jdk\/Contents\/Home\/jre\/lib\/server\/libjvm.dy lib ",
   "name" : "libjvm.dylib"
  },
  {
```

```
 "source" : "P",
   "arch" : "x86_64",
   "base" : 140712324702208,
   "CFBundleShortVersionString" : "80",
   "CFBundleIdentifier" : "com.apple.JavaNativeFoundation",
   "size" : 49152,
   "uuid" : "8f8c261c-2d3f-35e8-bf35-7d44c88aae71",
   "path" : " \/System\/Library\/Frameworks\/JavaNativeFoundation.framewor
k\/Versions\/A\/JavaNativeFoundation ",
   "name" : "JavaNativeFoundation",
   "CFBundleVersion" : "80"
  },
  {
   "source" : "P",
   "arch" : "x86_64",
   "base" : 140703293542400,
   "CFBundleShortVersionString" : "6.9",
   "CFBundleIdentifier" : "com.apple.AppKit",
   "size" : 15261696,
   "uuid" : "92a78ebd-bba5-3f18-a5e1-768c955539d7",
   "path" : " \/System\/Library\/Frameworks\/AppKit.framework\/Versions\/C \/AppKit ",
   "name" : "AppKit",
   "CFBundleVersion" : "2113.40.127"
  },
 {
   "source" : "P",
   "arch" : "x86_64",
   "base" : 4362711040,
   "size" : 24576,
   "uuid" : "de3a8880-aa96-3663-8a13-f764b5fed690",
   "path" : " \/Applications\/DataWarrior.app\/Contents\/PlugIns\/liberica
-jdk-8-full.jdk\/Contents\/Home\/jre\/lib\/libosxapp.dylib ",
   "name" : "libosxapp.dylib"
  },
 {
   "source" : "P",
   "arch" : "x86_64",
   "base" : 140703264231424,
   "CFBundleShortVersionString" : "6.9",
   "CFBundleIdentifier" : "com.apple.Foundation",
   "size" : 3915776,
   "uuid" : "3370467f-ef48-301d-97d1-cdc236b7053a",
  "path" : " \/System\/Library\/Frameworks\/Foundation.framework\/Version s\/C\/Foundation ",
   "name" : "Foundation",
   "CFBundleVersion" : "1858.112"
  },
  {
   "source" : "P",
```

```
 "arch" : "x86_64h",
   "base" : 140703249084416,
   "CFBundleShortVersionString" : "6.9",
   "CFBundleIdentifier" : "com.apple.CoreFoundation",
   "size" : 5251072,
   "uuid" : "743f0cb7-e962-3e42-8653-7bd141129561",
   "path" : " \/System\/Library\/Frameworks\/CoreFoundation.framework\/Ver
sions\/A\/CoreFoundation ",
   "name" : "CoreFoundation",
   "CFBundleVersion" : "1858.112"
  },
  {
   "source" : "P",
   "arch" : "x86_64",
   "base" : 4315906048,
   "size" : 40960,
   "uuid" : "8215d47c-c3ff-3b7d-9c52-5a1584b3daca",
   "path" : " \/Applications\/DataWarrior.app\/Contents\/PlugIns\/liberica
-jdk-8-full.jdk\/Contents\/Home\/jre\/lib\/jli\/libjli.dylib ",
   "name" : "libjli.dylib"
  },
 {
   "source" : "P",
   "arch" : "x86_64",
   "base" : 4314361856,
   "CFBundleShortVersionString" : "5.5",
   "CFBundleIdentifier" : "org.openmolecules.datawarrior",
   "size" : 20480,
   "uuid" : "9bed6aed-566c-3033-9e70-49044819eee4",
   "path" : " \/Applications\/DataWarrior.app\/Contents\/MacOS\/DataWarrio r ",
   "name" : "DataWarrior",
   "CFBundleVersion" : "5.5.0"
  },
 {
   "source" : "P",
   "arch" : "x86_64",
   "base" : 140703248769024,
   "size" : 49152,
   "uuid" : "2f6c275d-7e14-3d31-a924-e1bb41d2415f",
   "path" : "\/usr\/lib\/system\/libsystem_pthread.dylib",
   "name" : "libsystem_pthread.dylib"
  },
 {
   "source" : "P",
   "arch" : "x86_64",
   "base" : 140703247523840,
   "size" : 561152,
   "uuid" : "8e54eca2-9bd8-3482-9589-b9574434d1aa",
```

```
 "path" : "\/usr\/lib\/system\/libsystem_c.dylib",
   "name" : "libsystem_c.dylib"
  },
  {
   "source" : "P",
   "arch" : "x86_64",
   "base" : 5799686144,
   "size" : 225280,
   "uuid" : "e023600e-d5de-30c8-94fd-f3ed9a2ddaae",
   "path" : " \/Applications\/DataWarrior.app\/Contents\/PlugIns\/liberica
-jdk-8-full.jdk\/Contents\/Home\/jre\/lib\/libglass.dylib ",
   "name" : "libglass.dylib"
  },
 {
   "source" : "P",
   "arch" : "x86_64h",
   "base" : 140703247257600,
   "size" : 253952,
   "uuid" : "6d51b7b2-136e-336d-95ca-442af1009ec2",
   "path" : "\/usr\/lib\/libobjc.A.dylib",
   "name" : "libobjc.A.dylib"
  },
  {
   "source" : "P",
   "arch" : "x86_64",
   "base" : 140703375130624,
   "CFBundleShortVersionString" : "1.8",
   "CFBundleIdentifier" : "com.apple.CoreVideo",
   "size" : 335872,
   "uuid" : "1f916be5-077b-3103-adce-c69e661cc102",
   "path" : " \/System\/Library\/Frameworks\/CoreVideo.framework\/Versions \/A\/CoreVideo ",
   "name" : "CoreVideo",
   "CFBundleVersion" : "0.0"
  },
 {
   "source" : "P",
   "arch" : "x86_64",
   "base" : 140703248084992,
   "size" : 364544,
   "uuid" : "94af60f2-7351-357d-8d33-d1b719c36a95",
   "path" : "\/usr\/lib\/libc++.1.dylib",
   "name" : "libc++.1.dylib"
  },
 {
   "source" : "P",
   "arch" : "x86_64",
   "base" : 5947211776,
   "size" : 67035136,
```

```
 "uuid" : "806c1212-7462-30cc-b955-f6dc655eb13d",
   "path" : " \/Applications\/DataWarrior.app\/Contents\/PlugIns\/liberica
-jdk-8-full.jdk\/Contents\/Home\/jre\/lib\/libjfxwebkit.dyli b ",
   "name" : "libjfxwebkit.dylib"
 }
],
  "sharedCache" : {
  "base" : 140703245496320,
  "size" : 15224815616,
  "uuid" : "6cc5ecdc-5119-37f0-9a85-4f48a50f5f78"
},
  "vmSummary" : "ReadOnly portion of Libraries: Total=1.0G resident=0K(0%)
swapped_out_or_unallocated=1.0G(100%)\nWritable regions: Total=51.3G written=0K(0%)
resident=0K(0%) swapped_out=0K(0%) unallocated=51.3G(100%)\n\n
VIRTUAL REGION \nREGION TYPE SIZE COUNT (non-coalesced)
\n=========== ======= ======= \nAccelerate framework 384K 3
\nActivity Tracing 256K 1 \nCG backing stores 2160K 4 \nCG image
            500K 21 \nColorSync 240K 28 \nCoreAnimation 
  144K 12 \nCoreGraphics 12K 2 \nCoreUI image data 3008K
  29 \nFoundation 16K 1 \nIOKit 7940K 1 \nJS JIT
generated code 1.0G 3 \nJS VM Gigacage 32.2G 3 \nJS VM
Gigacage (reserved) 47.8G 4 reserved VM address space (unallocated)\nJS VM
Isolated Heap 44K 3 \nKernel Alloc Once 8K 1 \nMALLOC
     260.6M 141 \nMALLOC guard page 32K 8 \nMALLOC_LARGE
(reserved) 1408K 3 reserved VM address space (unallocated)\nMALLOC_NANO
(reserved) 384.0M 1 reserved VM address space (unallocated)\nOpenGL GLSL 
        256K 3 \nSTACK GUARD 304K 36 \nStack
37.5M 36 \nStack Guard 56.1M 20 \nVM_ALLOCATE 5.4G 
572 \nVM_ALLOCATE (reserved) 47.8M 2 reserved VM address space
(unallocated)\nWebKit Malloc 7300K 15 \n__DATA 23.8M 
377 \n DATA CONST 16.7M 208 \n DATA_DIRTY 760K 115
\n_FONT_DATA 4K 1 \n_GLSLBUILTINS 5176K 1
\n__LINKEDIT 669.5M 29 \n__OBJC_RO 82.6M 1
\n_OBJC_RW 3200K 2 \n_TEXT 351.3M 389
\n UNICODE 592K 1 \ndyld private memory 1024K 1
\nmapped file 677.1M 282 \nshared memory 6780K 18
\n=========== ======= ======= \nTOTAL 89.1G 2378
\nTOTAL, minus reserved VM space 41.0G 2378 \n",
  "legacyInfo" : {
  "threadTriggered" : {
  "name" : "Java: Thread-18"
 }
},
  "trialInfo" : {
  "rollouts" : [
  {
   "rolloutId" : "60356660bbe37970735c5624",
   "factorPackIds" : {
```

```
 },
    "deploymentId" : 240000027
   },
\{ "rolloutId" : "5ffde50ce2aacd000d47a95f",
    "factorPackIds" : {
    },
    "deploymentId" : 240000136
   }
  ],
  "experiments" : [
  ]
}
}
Model: MacBookAir8,1, BootROM 1731.100.130.0.0 (iBridge: 19.16.14243.0.0,0), 2 processors,
Dual-Core Intel Core i5, 1.6 GHz, 8 GB, SMC 
Graphics: Intel UHD Graphics 617, Intel UHD Graphics 617, Built-In
Display: Color LCD, 2560 x 1600 Retina, Main, MirrorOff, Online
Memory Module: BANK 0/DIMM0, 4 GB, LPDDR3, 2133 MHz, 0x80AD,
0x483943434E4E4E435054414C42522D4E5644
Memory Module: BANK 1/DIMM0, 4 GB, LPDDR3, 2133 MHz, 0x80AD,
0x483943434E4E4E435054414C42522D4E5644
AirPort: spairport_wireless_card_type_wifi (0x14E4, 0x843), wl0: Jul 12 2021 17:13:21 version
9.30.464.0.32.5.67 FWID 01-1f5f7bc
Bluetooth: Version (null), 0 services, 0 devices, 0 incoming serial ports
Network Service: Wi-Fi, AirPort, en0
USB Device: USB30Bus
USB Device: T2Bus
USB Device: Apple Internal Keyboard / Trackpad
USB Device: Headset
USB Device: Ambient Light Sensor
USB Device: FaceTime HD Camera (Built-in)
USB Device: Apple T2 Controller
Thunderbolt Bus: MacBook Air, Apple Inc., 47.5
```
Subject: Re: DataWarrior Keeps Crashing on My MacBook Air Posted by [thomas](https://openmolecules.org/forum/index.php?t=usrinfo&id=6) on Fri, 01 Jul 2022 12:17:14 GMT [View Forum Message](https://openmolecules.org/forum/index.php?t=rview&th=590&goto=1664#msg_1664) <> [Reply to Message](https://openmolecules.org/forum/index.php?t=post&reply_to=1664)

To be honest, I don't have a clue. If your MacBook Air contains an M1 processor, then it might be

related to interpreting Intel processor code for the M1, because the launcher and the JRE are native Intel code. I don't have an M1 based Mac myself and can only speculate. Later this year I plan to acquire an M2 based machine and to package DataWarrior using an M1/M2 native JRE and launcher, but that will be a few months from now.

I don't think that this would solve the issue, but you could try to update the jre yourself by downloading and installing the newest Liberica for MacOS and then copy all jre files from there into the path that DataWarrior uses withion the DataWarrior.app folder: /Applications/DataWarrior.app/Contents/PlugIns/liberica-jdk- 8-full.jdk/Contents/Home/jre/